Nayara Brandão de Freitas

# **Conversor CA-CC-CA Monofásico-Monofásico: Modulação PWM e Controle**

**Campina Grande, Brasil 29 de março de 2015**

Nayara Brandão de Freitas

## **Conversor CA-CC-CA Monofásico-Monofásico: Modulação PWM e Controle**

Trabalho de Conclusão de Curso submetido à Coordenação de Graduação em Engenharia Elétrica da Universidade Federal de Campina Grande - Campus de Campina Grande - como parte dos requisitos necessários para a obtenção do título de Graduado em Engenharia Elétrica.

Universidade Federal de Campina Grande - UFCG Unidade Acadêmica de Engenharia Elétrica

Orientador: Cursino Brandão Jacobina

Campina Grande, Brasil 29 de março de 2015

Nayara Brandão de Freitas

### **Conversor CA-CC-CA Monofásico-Monofásico: Modulação PWM e Controle**

Trabalho de Conclusão de Curso submetido à Coordenação de Graduação em Engenharia Elétrica da Universidade Federal de Campina Grande - Campus de Campina Grande - como parte dos requisitos necessários para a obtenção do título de Graduado em Engenharia Elétrica.

Trabalho aprovado. Campina Grande, Brasil, 06 de março de 2015:

**Cursino Brandão Jacobina** Orientador

> **Professor** Convidado

Campina Grande, Brasil 29 de março de 2015

*À minha família, por sempre ter investido nos meus sonhos.*

## Agradecimentos

Agradeço a Deus por sempre ter me mostrado oportunidades de crescer como pessoa e como profissional.

Agradeço também à minha família por todo o apoio e pelas palavras de encorajamento. Aos meus pais, Teresinha e João Antônio, por terem sempre acreditado no meu potencial. À minha avó Lisete, por ter cuidado do meu bem-estar.

Agradeço ao professor Cursino pelo alto nível da orientação e pela disponibilidade.

Agradeço aos colegas e amigos que me ajudaram durante esse caminho. Em especial, agradeço ao meu namorado Louelson.

*"It's a dangerous business, Frodo, going out your door. You step onto the road, and if you don't keep your feet, there's no knowing where you might be swept off to." (J.R.R. Tolkien, The Lord of the Rings)*

## Resumo

Neste trabalho é apresentado e discutido um conversor CA-CC-CA monofásico-monofásico. Ele é composto por dois conversores de três braços conectados em série e com barramentos capacitivos diferentes. Esses conversores funcionam com chaves de potência controladas, i.e., transistores IGBT.

O fato dos dois conversores apresentarem barramentos capacitivos com tensões diferentes aumenta o número de níveis de tensão, contribuindo para reduzir a distorção harmônica e a frequência de chaveamento. Por se tratar de um conversor, o balanceamento da tensão nos barramentos capacitivos é um dos assuntos discutidos neste trabalho.

Um controle em malha fechada é utilizado para controlar o valor médio das tensões nos capacitores. Enquanto isso, para controlar os barramentos individualmente, um controle em histerese combinando a modulação PWM vetorial e uma versão modificada da técnica *Level-Shifted PWM* é utilizado.

Logo, são discutidos e explicados o modelo do sistema, as técnicas PWM escalar, vetorial e *Level-Shifted* utilizadas no chaveamento dos conversores, as estratégias e os diagramas de controle, e por fim é feito o comparativo entre o sistema proposto e o convencional.

**Palavras-chave:** conversor monofásico-monofásico, conversores estáticos, conversor CA-CC-CA, PWM escalar, PWM vetorial, *Level-Shifted PWM*, controle.

## Abstract

In this work, it is presented and discussed a single-phase rectifier-inverter composed of two three-arm converters with unequal DC-links and connected in series. These converters are made with controlled switches, i.e., IGBT transistors.

The fact that these converters present unequal DC-links increases the number of voltage levels and contributes to reduce the harmonic distortion and the switching frequency. The balance of separated DC sources is a problem addressed in this work.

A feedforward controller is used to control the average value of the DC voltages. In order to control the DC-links individually, a hysteresis control combining space-vector PWM and an adapted version of Level-Shifted PWM is applied.

Therefore, it is discussed and explained the system model, scalar, space-vector and Level-Shifted PWM techniques applied on the converters switching, the control strategies and diagrams, and finally it is done the comparative analysis between proposed and convencional systems in terms of cost and quality, taking the simulation results as basis.

**Keywords:** single-phase converter, static converter, AC/DC/AC converter, scalar PWM, space-vector PWM, Level-Shifted PWM, control.

# Lista de ilustrações

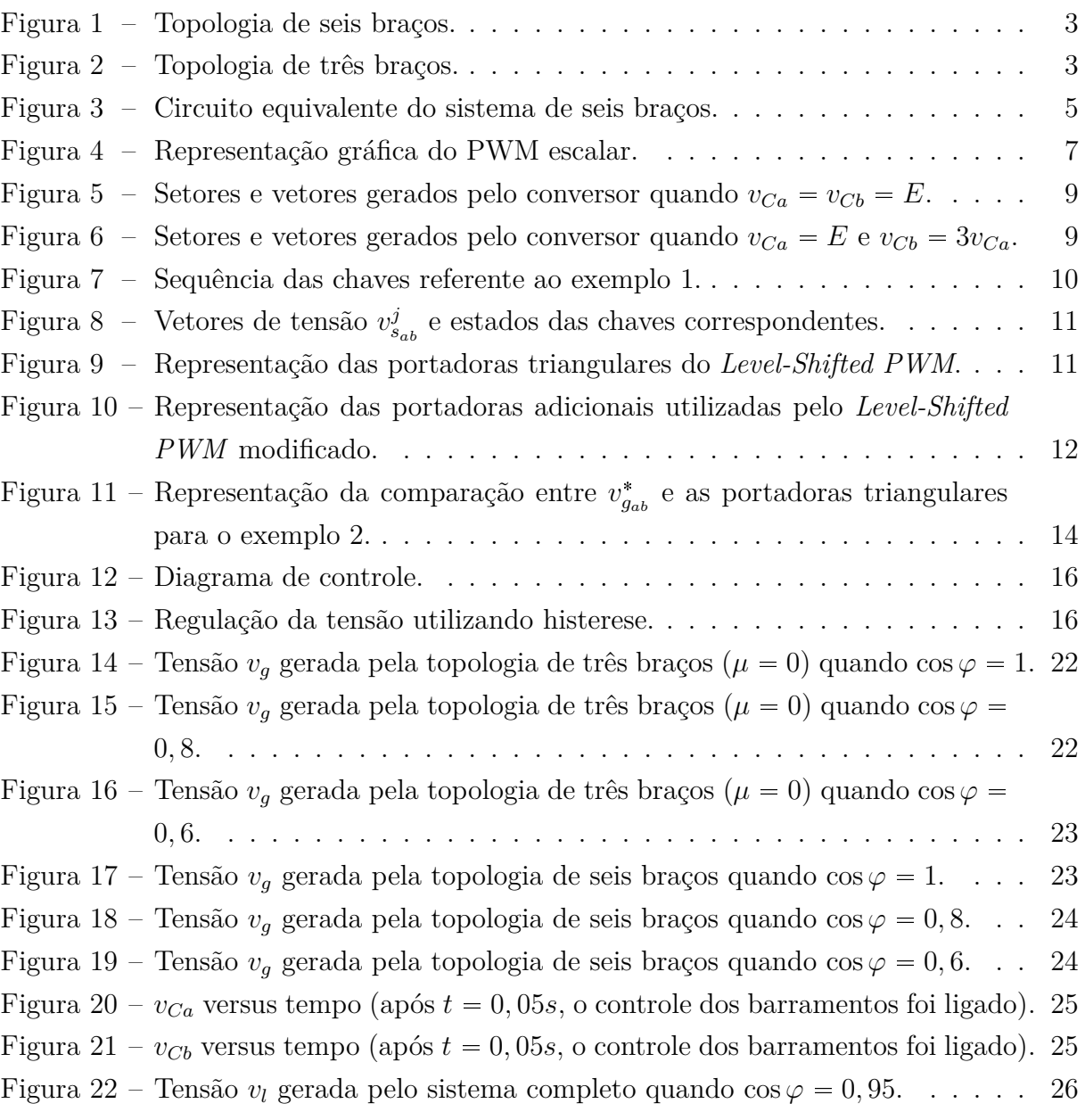

## Lista de tabelas

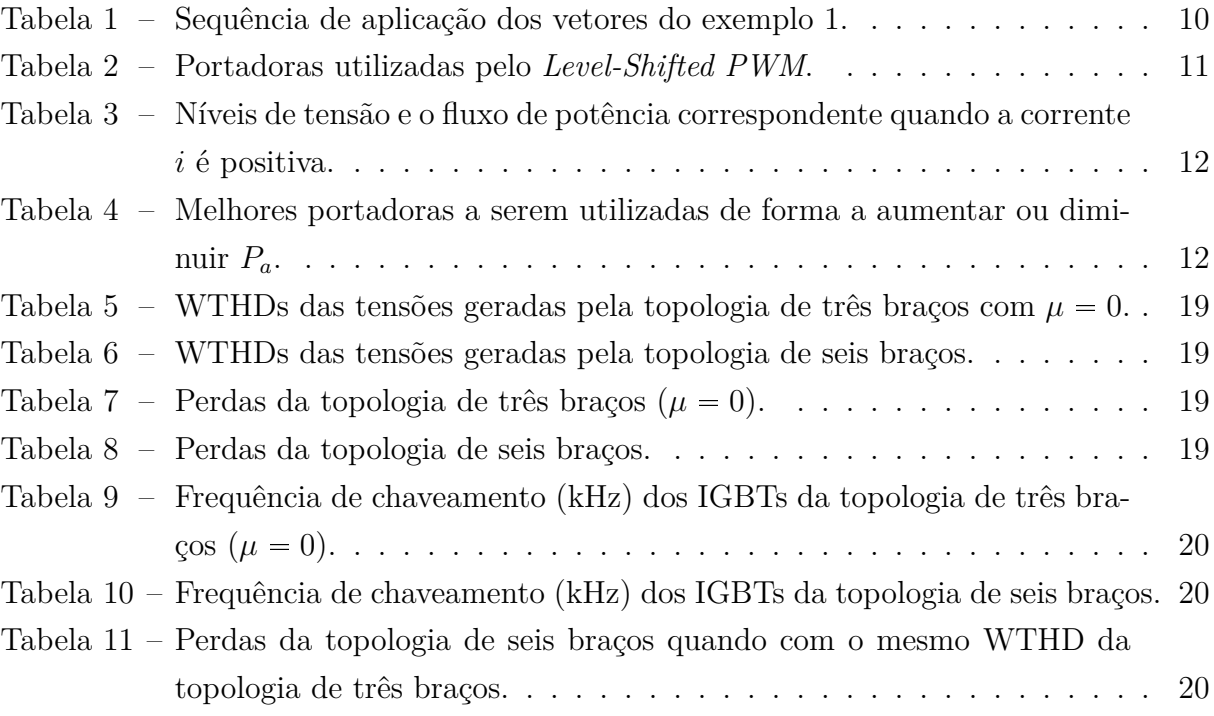

# Lista de abreviaturas e siglas

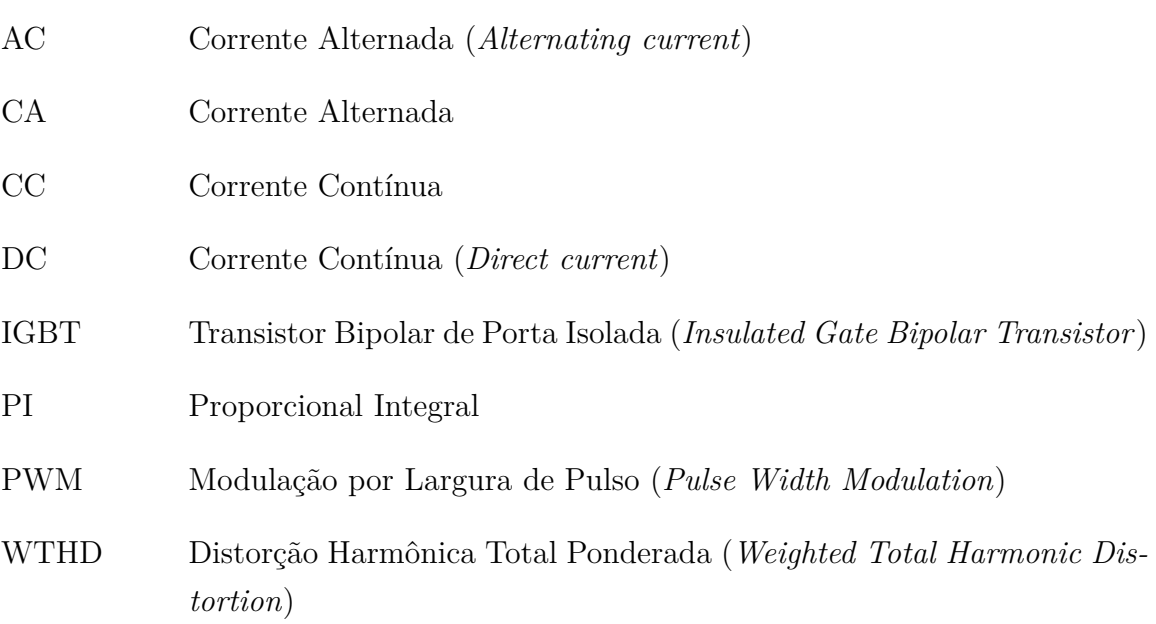

## Lista de símbolos

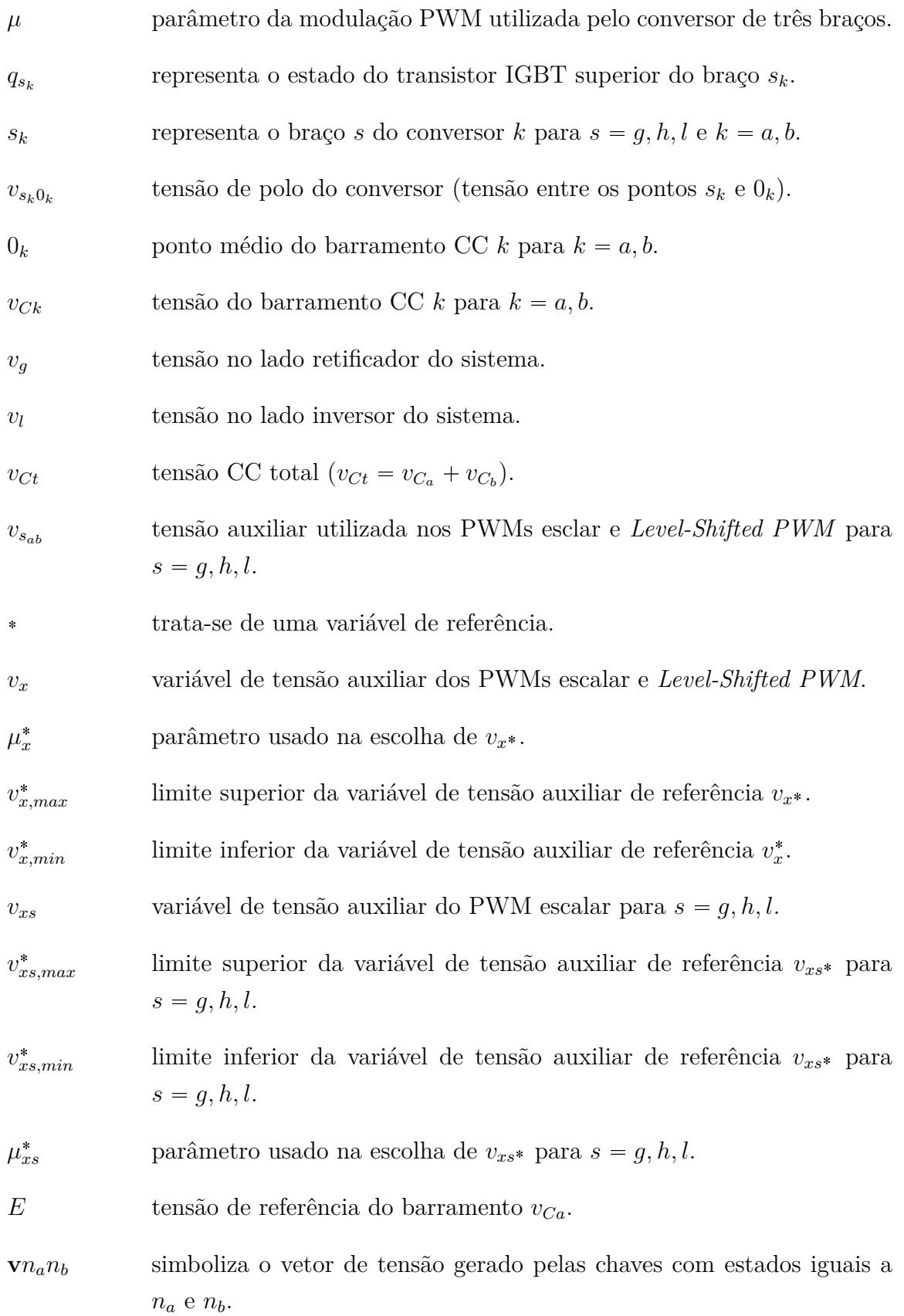

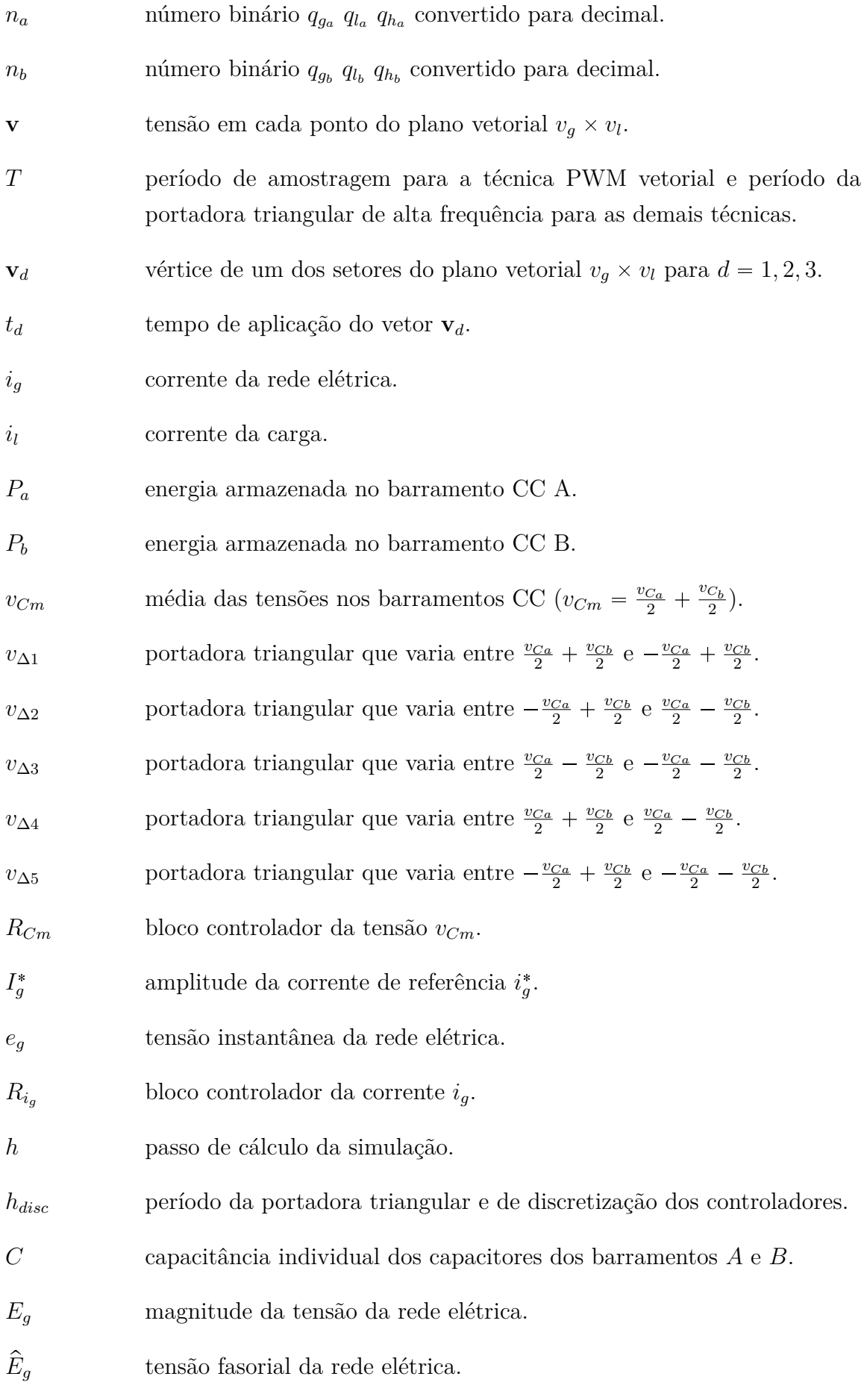

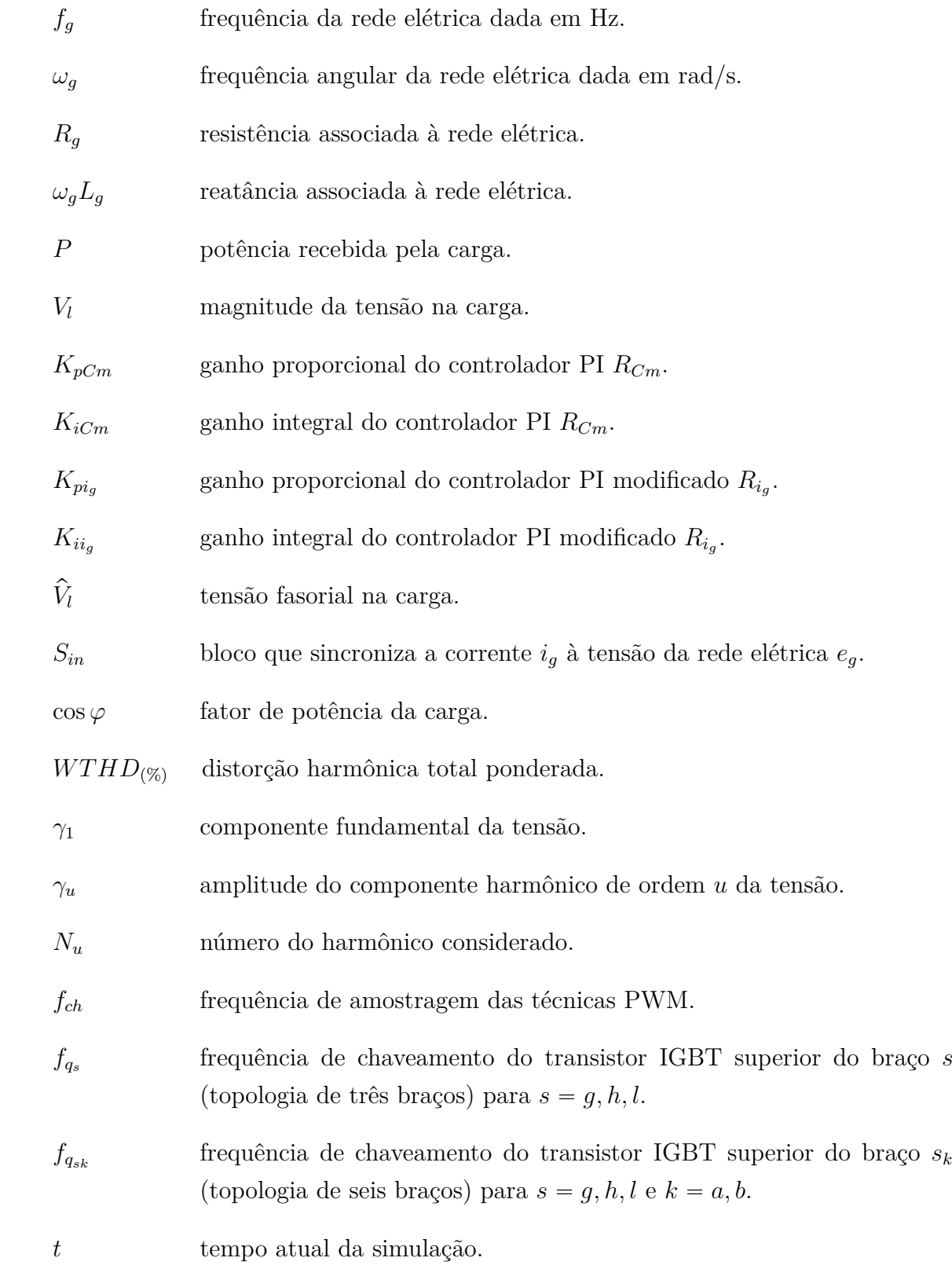

# Sumário

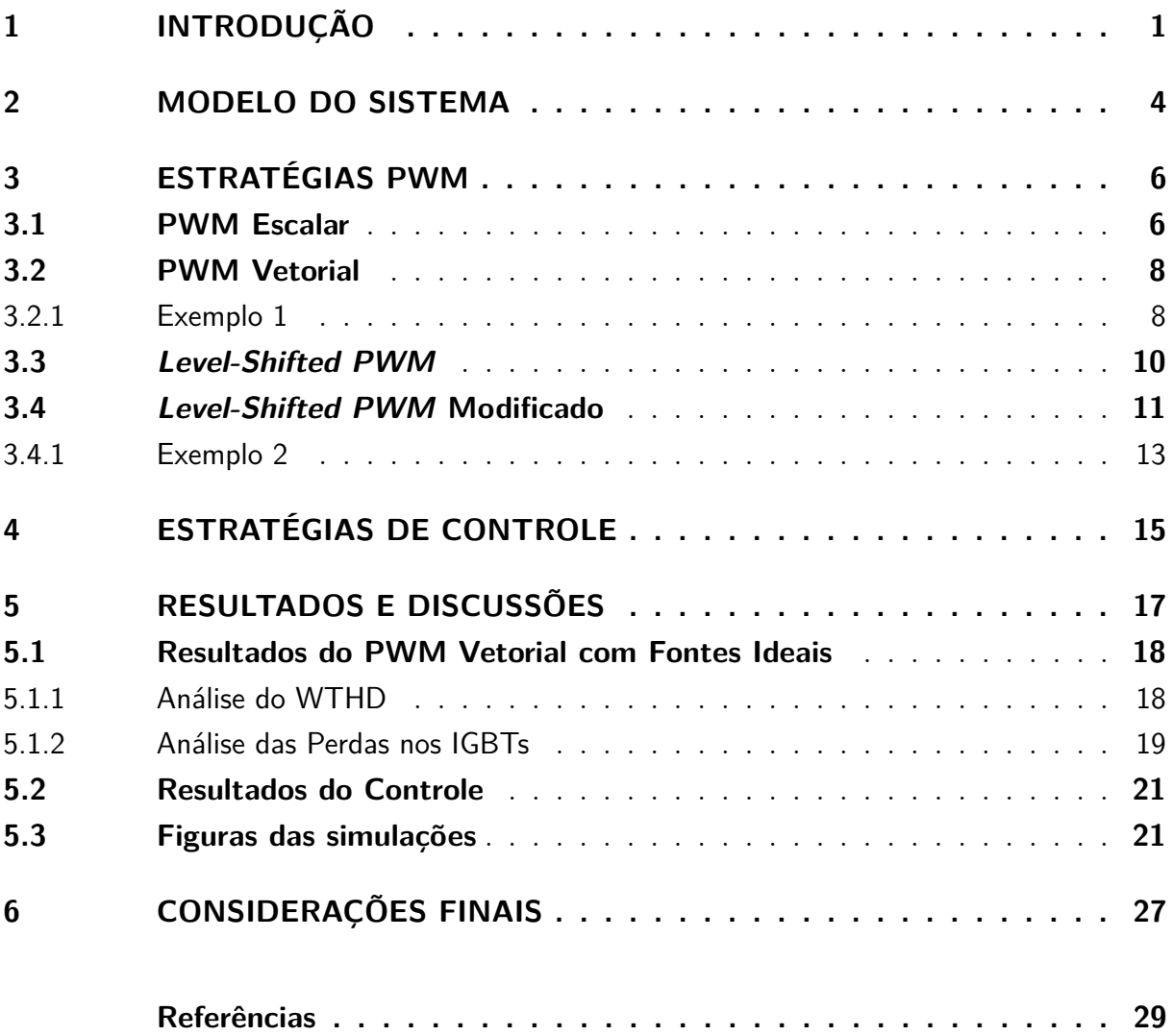

## 1 Introdução

A Eletrônica de Potência é um ramo da Engenharia Elétrica voltado para o processamento e o controle de energia por meios estáticos considerando a forma em que está disponível na entrada e a forma em que é desejada na saída. Conversores estáticos são circuitos de Eletrônica de Potência que controlam o valor e a forma de onda da saída utilizando uma sequência de comutações de chaves semicondutoras de potência. Atualmente os conversores estáticos encontram as mais diversas aplicações, tais como fontes chaveadas, inversores de frequência, retificadores, filtros ativos de potência e sistemas de acionamento de máquinas elétricas.

De forma a gerar formas de onda de tensão e de corrente com baixa distorção harmônica, conversores podem ser associados em série ou paralelo. Essas topologias são chamadas multinível e multifase, respectivamente, sendo também utilizadas visando superar as limitações de tensão e de corrente dos conversores utilizados em sistemas de alta potência e média tensão.

Conversores multiníveis geram tensões com mais de dois níveis, ao contrário das topologias convencionais, e essa é a razão pela qual as tensões geradas pelos mesmos destacam-se por apresentar baixas distorções harmônicas. Altas tensões podem ser sintetizadas utilizando barramentos capacitivos com menores tensões e chaves de potência controladas projetadas para níveis mais baixos de tensão e de potência. Esses aspectos dos conversores multiníveis são discutidos em [10, 5, 9] e são algumas das razões pelas quais esses conversores são altamente utilizados em aplicações para altas potências.

Uma das limitações dos conversores multiníveis é o desbalanceamento das tensões entre diferentes níveis. Existem diversos modos de implementar o balanceamento das tensões e esses conversores podem ser classificados basicamente em três topologias: *diode-clamped*, capacitor flutuante (*flying-capacitor*) e inversor em cascata com barramentos capacitivos separados [8]. Os três métodos de modulação multinível mais discutidos na literatura incluem: modulação por largura de pulso (*Pulse Width Modulation* - PWM) multinível baseado em portadora, PWM vetorial multinível e eliminação seletiva de harmônicos. Uma das extensões do PWM multinível baseado em portadora é o *Level-Shifted PWM* [1].

Esse trabalho apresenta a mesma topologia proposta em [3] e discutida em [7] composta por dois conversores de três braços conectados em série (designada aqui como a topologia de seis braços e que pode ser vista na figura 1). Nos trabalhos anteriores, a topologia de seis braços utilizou barramentos capacitivos (barramentos CC) com tensões iguais e foram discutidas as técnicas de modulação PWM semi-senoidal e escalar. Já

neste trabalho, a topologia de seis braços utiliza barramentos CC com tensões distintas e a modulação PWM vetorial (*space-vector PWM*) é discutida.

A operação com barramentos capacitivos com tensões diferentes aumenta o número de níveis de tensão, contribuindo para uma menor distorção harmônica, porém favorecendo o desbalanceamento entre os mesmos. Um controle em malha fechada é utilizado para controlar o valor médio das duas tensões CC e, para controlá-las individualmente, um controle em histerese combinando a modulação PWM vetorial e uma versão adaptada da técnica *Level-Shifted PWM* é utilizado.

A topologia de seis braços é comparada com a topologia apresentada em [4] (denotada nesse trabalho como a topologia de três braços e que é apresentada na figura 2) utilizando o método PWM *Variable Shared-Leg Voltage* com o parâmetro  $\mu = 0$ . Comparada a essa topologia, o sistema de seis braços permite diminuir: 1) a tensão e o potência processada pelas chaves de potência controladas; 2) a distorção harmônica total (com ambas as topologias com a mesma frequência de amostragem) e 3) as perdas totais e por chaveamento.

Embora haja um aumento no número de transistores bipolares de porta isolada (*Insulated Gate Bipolar Transistors* - IGBTs), eles processam menos potência, sendo mais baratos do que os utilizados na topologia de três braços. Isso também é importante no caso das aplicações de alta potência, quando transistores IGBT projetados para altas tensões e potências podem não estar disponíveis comercialmente. O conversor de três braços é utilizado como base na realização de comparações para avaliar a performance da configuração de seis braços.

Esse trabalho é dividido em quatro capítulos. O primeiro apresenta o modelo do sistema tratado durante o trabalho. O segundo capítulo trata das estratégias PWM que podem ser utilizadas no chaveamento do conversor. O terceiro trata das estratégias de controle adotadas para controlar os barramentos capacitivos dos conversores e fazer com que a potência entregue pela rede elétrica seja igual a potência consumida pela carga. No quarto e último são apresentados e analisados os resultados de simulação obtidos.

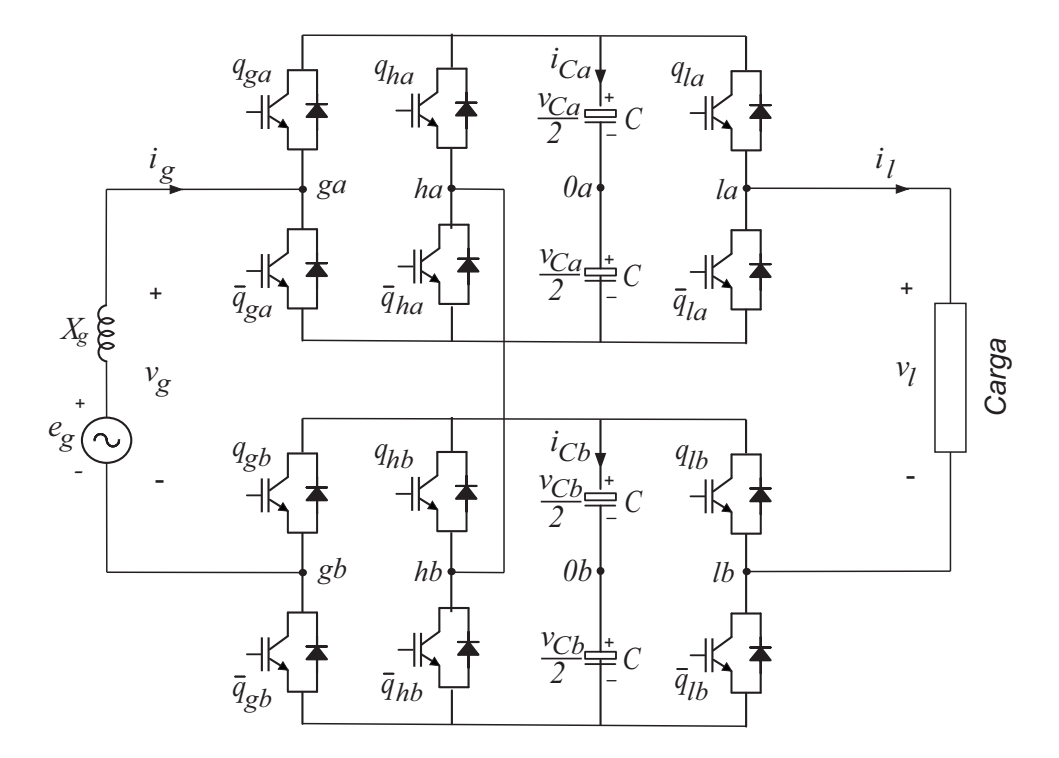

Figura 1 – Topologia de seis braços.

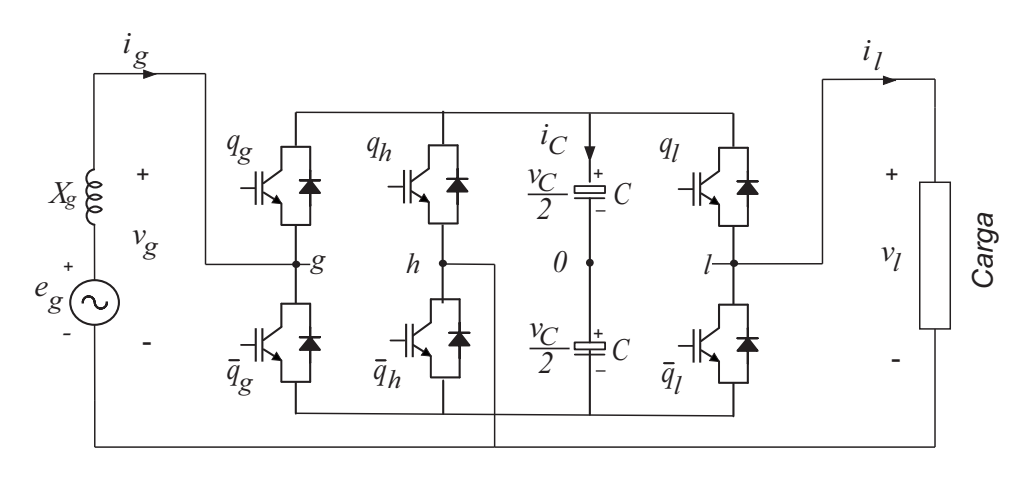

Figura 2 – Topologia de três braços.

## 2 Modelo do Sistema

Nesse capítulo é apresentado o modelo da configuração proposta. A topologia de seis braços é composta por dois conversores de três braços em série. Os braços *ha* e *hb* são conectados juntos de forma a serem compartilhados pelos lados inversor e retificador.

Os lados retificadores de ambos os conversores estão em série e em paralelo com a fonte de tensão. Já as porções inversoras de ambos os conversores estão em série e, então, em paralelo com a carga. Isso pode ser visto claramente na figura 3, onde o circuito equivalente do sistema é apresentado.

Considere que  $q_{s_k}$  representa o estado do transistor IGBT superior do braço  $s_k$ . O IGBT está ligado quando  $q_{s_k} = 1$  e desligado quando  $q_{s_k} = 0$ . Então, as tensões de polo podem ser calculadas por

$$
v_{s_k 0_k} = (2q_{s_k} - 1) \frac{v_{Ck}}{2}
$$
\n(2.1)

onde a tensão de polo do conversor $v_{s_k0_k}$ é a tensão entre o ponto  $s_k$ e o ponto médio do barramento CC (ponto  $0_k$ ),  $v_{Ck}$  é a tensão do barramento CC  $k, s = g, h, l \in k = a, b$ .

Quando as máximas amplitudes de  $v_q$  e  $v_l$  são 1 pu e a tensão CC total  $v_{Ct}$  =  $v_{C_a} + v_{C_b}$ também é igual a 1 pu, $v_g$ e $v_l$ podem ter uma diferença de fase de até $60^\circ$ desde que possuam a mesma frequência. Analisando a figura 3, as tensões  $v_q$  e  $v_l$  podem ser escritas em função das tensões de polo.

$$
v_g = v_{g_a 0_a} - v_{g_b 0_b} - v_{h_a 0_a} + v_{h_b 0_b}
$$
\n
$$
(2.2)
$$

$$
v_l = v_{l_a 0_a} - v_{l_b 0_b} - v_{h_a 0_a} + v_{h_b 0_b}
$$
\n
$$
(2.3)
$$

As tensões de polo definem as variáveis de (2.4) a (2.6).

$$
v_{g_{ab}} = v_{g_a 0_a} - v_{g_b 0_b} \tag{2.4}
$$

$$
v_{l_{ab}} = v_{l_a 0_a} - v_{l_b 0_b} \tag{2.5}
$$

$$
v_{h_{ab}} = v_{h_a 0_a} - v_{h_b 0_b} \tag{2.6}
$$

As tensões  $v_q$  and  $v_l$  também podem ser escritas em função das variáveis de  $(2.4)$ a (2.6).

$$
v_g = v_{g_{ab}} - v_{h_{ab}} \tag{2.7}
$$

$$
v_l = v_{l_{ab}} - v_{h_{ab}} \tag{2.8}
$$

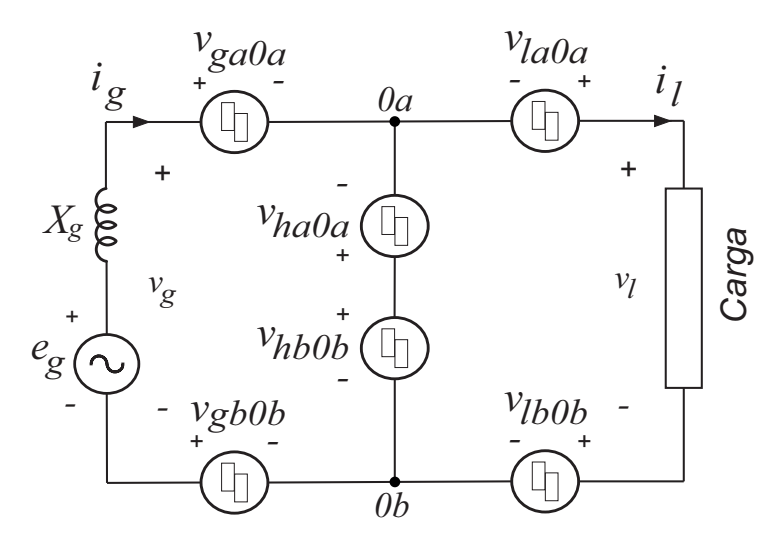

Figura 3 – Circuito equivalente do sistema de seis braços.

## 3 Estratégias PWM

Neste capítulo são descritas as estratégias PWM utilizadas para realizar o chaveamento dos conversores. São apresentados três métodos de modulação: PWM escalar (*scalar PWM*), PWM vetorial, *Level-Shifted PWM* e *Level-Shifted PWM* modificado.

### 3.1 PWM Escalar

A partir deste ponto do trabalho, o símbolo (✝) significa que a variável é de referência. O sistema de controle define duas tensões de referência independentes  $v_g^*$  e  $v_l^*$  a serem geradas pelo conversor. As seis tensões de polo são determinadas a partir dessas duas tensões de referência. Portanto, quatro variáveis auxiliares, denominadas  $v_x^*, v_{xy}^*, v_{xl}^*$ e  $v_{xh}^*$ , devem ser introduzidas.

Pode ser escrito, a partir de (2.7) e (2.8), que

$$
v_{g_{ab}}^* = v_g^* + v_x^* \tag{3.1}
$$

$$
v_{l_{ab}}^* = v_l^* + v_x^* \tag{3.2}
$$

$$
v_{h_{ab}}^* = v_x^* \tag{3.3}
$$

tal que os valores máximos e mínimos de $v_x^*$ são

$$
v_{x,max}^{*} = \frac{v_{Ca}^{*}}{2} + \frac{v_{Cb}^{*}}{2} - \max\{v_{g}^{*}, v_{l}^{*}, 0\}
$$
\n(3.4)

$$
v_{x,min}^{*} = -\frac{v_{Ca}^{*}}{2} - \frac{v_{Cb}^{*}}{2} - \min\{v_{g}^{*}, v_{l}^{*}, 0\}
$$
\n(3.5)

onde $v_{Ca}^*$ e $v_{Cb}^*$ são as tensões de referência nos barramentos CC.

De forma a normalizar a escolha das variáveis auxiliares e a satisfazer seus limites, o parâmetro $\mu_x^*$   $(0 \leq \mu_x^* \leq 1)$ pode ser introduzido, tal que

$$
v_x^* = \mu_x^* v_{x,max}^* + (1 - \mu_x^*) v_{x,min}^* \tag{3.6}
$$

Após a seleção do valor de  $\mu^{*}_{x},$ a variável auxiliar $v^{*}_{x}$ é calculada. A partir de  $v^{*}_{x},$  $v_{g_{ab}}^*$ ,  $v_{l_{ab}}^*$  e  $v_{h_{ab}}^*$  são determinados utilizando (3.1) a (3.3).

A partir das variáveis auxiliares  $v_{xs}^*$  pode ser escrito que

$$
v_{s_a 0_a}^* = \frac{v_{s_{ab}}^*}{2} + v_{xs}^* \tag{3.7}
$$

$$
v_{s_b 0_b}^* = -\frac{v_{s_{ab}}^*}{2} + v_{xs}^* \tag{3.8}
$$

onde  $v_{xs,max}^*$  e  $v_{xs,min}^*$  são dados por

$$
v_{xs,max}^{*} = min\left\{\frac{v_{Ca}^{*}}{2} - \frac{v_{s_{ab}}^{*}}{2}, \frac{v_{Cb}^{*}}{2} + \frac{v_{s_{ab}}^{*}}{2}\right\}
$$
(3.9)

$$
v_{xs,min}^* = max\left\{-\frac{v_{Ca}^*}{2} - \frac{v_{s_{ab}}^*}{2}, -\frac{v_{Cb}^*}{2} + \frac{v_{s_{ab}}^*}{2}\right\}
$$
(3.10)

As tensões  $v_{xs}^*$ podem ser calculadas utilizando $0\leqslant \mu_{xs}^*\leqslant 1$ por meio de

$$
v_{xs}^* = \mu_{xs}^* v_{xs,max}^* + (1 - \mu_{xs}^*) v_{xs,min}^*.
$$
\n(3.11)

Note que, quando  $\mu_{xs}^* = 1$  ou  $\mu_{xs}^* = 0$ , um dos braços opera com frequência de chaveamento igual a zero. Por outro lado, uma operação com  $\mu_{xs}^* = 0, 5$  gera pulsos de tensão centralizados dentro do período de amostragem.

Dado  $v_{xs}^*$ , as tensões de polo  $v_{s_k0_k}^*$  são determinadas a partir de  $(3.7)$  e  $(3.8)$ . Os sinais utilizados para operar as chaves são obtidos comparando as tensões de polo com uma onda triangular de alta frequência e a figura 4 mostra como essa comparação é feita (considera-se que  $v_{Cb} = 3v_{Ca}$ ).

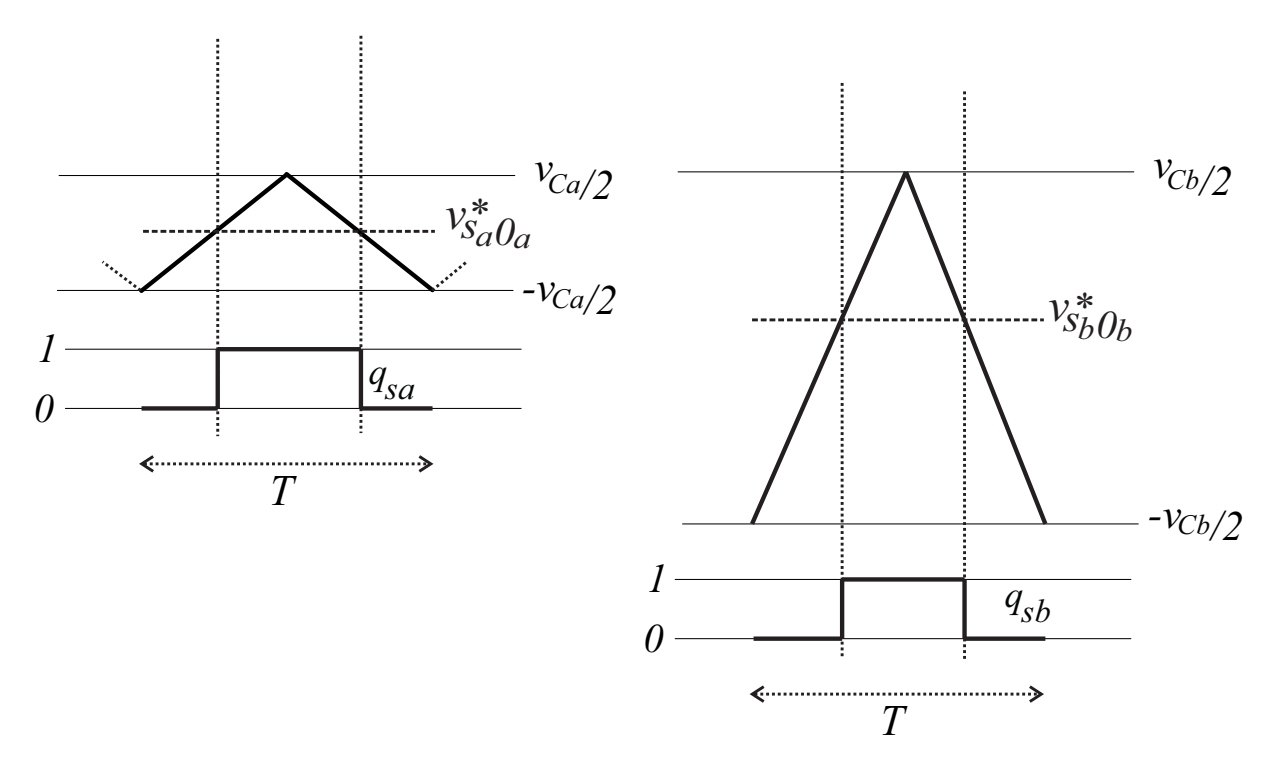

Figura 4 – Representação gráfica do PWM escalar.

#### 3.2 PWM Vetorial

Os valores de  $v_{Ca}$  e  $v_{Cb}$  podem ser iguais ou diferentes. As figuras 5 e 6 mostram os planos com os vetores gerados pelo conversor quando  $v_{Ca} = v_{Cb} = E$  e quando  $v_{Ca} = E$  e  $v_{Cb} = 3v_{Ca}$ , respectivamente. Essas figuras são obtidas pelas equações (2.1), (2.2) e (2.3). Cada triângulo é um setor e cada vértice representa um vetor de tensão.

Um vetor é representado como  $\mathbf{v} n_a n_b$ , onde  $n_a$  e  $n_b$  são os números binários  $q_{g_a}$   $q_{l_a}$   $q_{h_a}$  e  $q_{g_b}$   $q_{l_b}$  convertidos para números decimais.

A tensão em cada ponto do plano vetorial é representada por

$$
\mathbf{v} = v_g + jv_l \tag{3.12}
$$

onde  $v_g = Re(\mathbf{v})$  e  $v_l = Im(\mathbf{v})$ .

Permita que  $\mathbf{v}^* = v_g^* + jv_l^*$  represente a tensão que deve ser gerada pelo conversor e  $T$  seja o período de amostragem. O vetor de referência localizado dentro de um setor deve ser sintetizado pelos vetores **v**1, **v**<sup>2</sup> e **v**<sup>3</sup> que são localizados nos vértices do mesmo. Então, para cada setor, pode ser escrito

$$
\mathbf{v}^* = \frac{t_1}{T}\mathbf{v}_1 + \frac{t_2}{T}\mathbf{v}_2 + \frac{t_3}{T}\mathbf{v}_3
$$
\n(3.13)

$$
T = t_1 + t_2 + t_3 \tag{3.14}
$$

onde  $t_1$ ,  $t_2$  e  $t_3$  são os tempos de aplicação dos vetores  $\mathbf{v}_1$ ,  $\mathbf{v}_2$  e  $\mathbf{v}_3$ , respectivamente. (3.15) mostra como calcular esses períodos de tempo. Os vetores são aplicados na sequência que gera o menor número de chaveamentos possível.

$$
\begin{bmatrix} t_1 \\ t_2 \\ t_3 \end{bmatrix} = \begin{bmatrix} \frac{Re(\mathbf{v}_1)}{T} & \frac{Re(\mathbf{v}_2)}{T} & \frac{Re(\mathbf{v}_3)}{T} \\ \frac{Im(\mathbf{v}_1)}{T} & \frac{Im(\mathbf{v}_2)}{T} & \frac{Im(\mathbf{v}_3)}{T} \\ 1 & 1 & 1 \end{bmatrix}^{-1} \begin{bmatrix} v_g^* \\ v_l^* \\ T \end{bmatrix}
$$
(3.15)

Como o plano $v_g \times v_l$ é simétrico, quando  $v_l^* < 0,$ o tempo de aplicação dos vetores pode ser calculado como se a tensão de referência fosse  $\mathbf{v}'^* = -v_g^* - jv_l^*$ . Nesse caso,  $\mathbf{v}_1 = -\mathbf{v}'_1, \, \mathbf{v}_2 = -\mathbf{v}'_2 \in \mathbf{v}_3 = -\mathbf{v}'_3.$ 

#### 3.2.1 Exemplo 1

Deseja-se gerar o vetor de tensão  $\mathbf{v}^* = v_g^* + jv_l^*$  representado na figura 6. Observa-se o setor em que esse vetor de referência se encontra e tem-se que ele deverá ser sintetizado por **v**11, **v**23 e **v**60 ou **v**67.

Podemos observar que **v**60 e **v**67 representam o mesmo vetor de tensão, porém gerado por diferentes sequências de chaves. Para minimizar o número de chaveamentos,

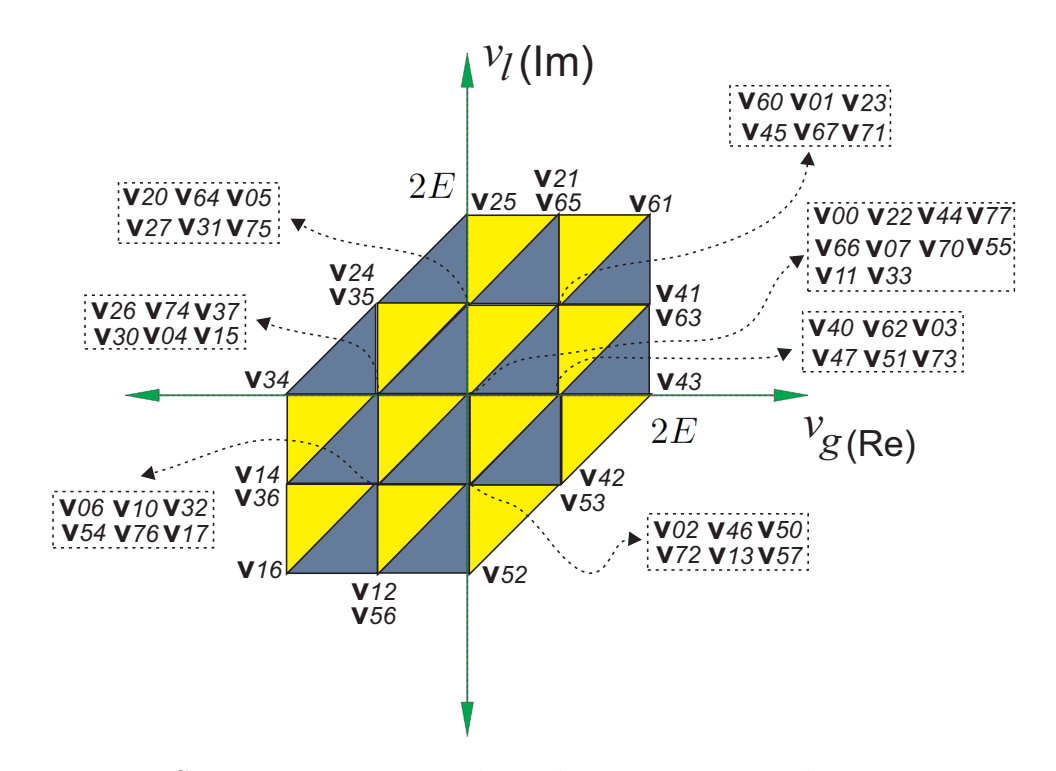

Figura 5 – Setores e vetores gerados pelo conversor quando  $v_{Ca} = v_{Cb} = E$ .

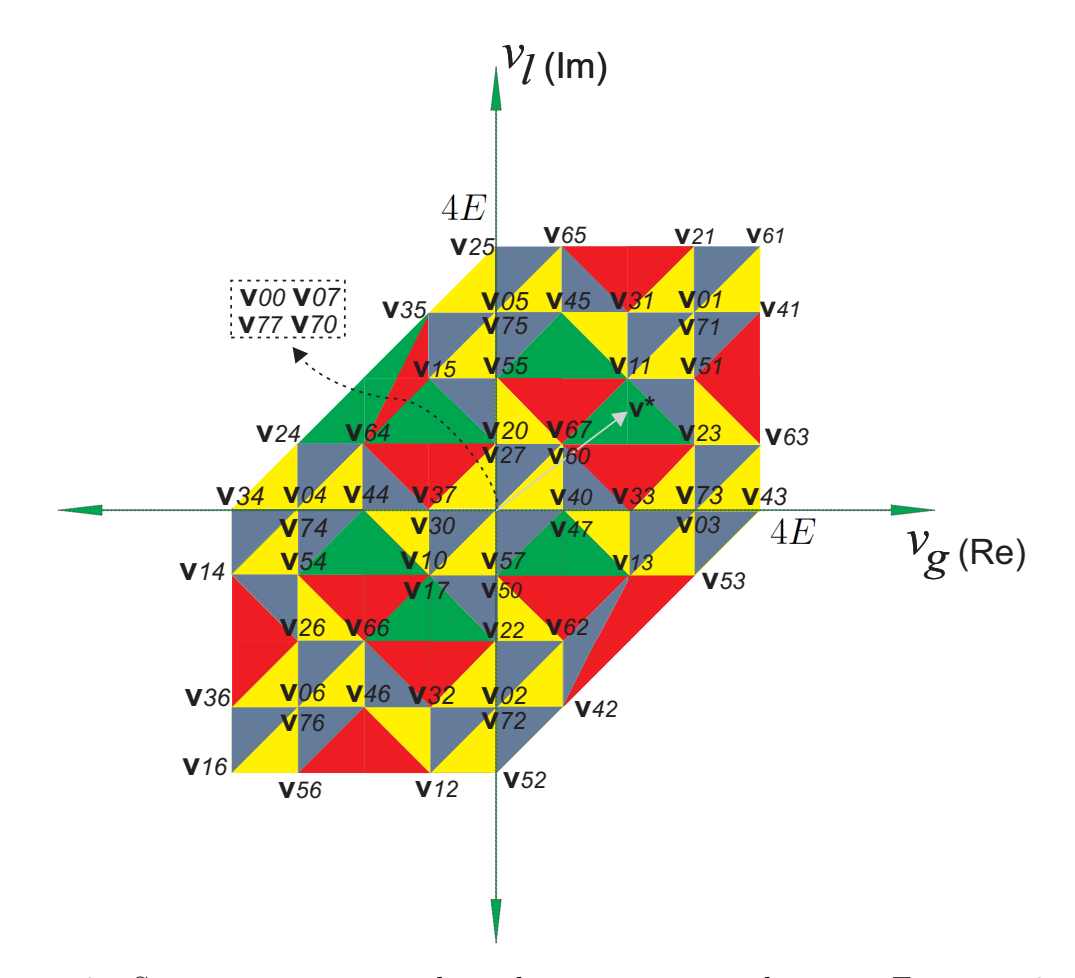

Figura 6 – Setores e vetores gerados pelo conversor quando  $v_{Ca} = E$  e  $v_{Cb} = 3v_{Ca}$ .

utiliza-se **v**67 ao invés de **v**60 e a sequência de aplicação dos vetores deve ser conforme a mostrada na tabela 1. Utiliza-se a equação 3.15 para encontrar os tempos de aplicação de cada vetor. A figura 7 mostra o diagrama de tempo da aplicação das chaves.

| Vetores                     | Combinação de chaves |           |           | Tempo de aplicação |           |           |               |
|-----------------------------|----------------------|-----------|-----------|--------------------|-----------|-----------|---------------|
| aplicados                   | $q_{q_a}$            | $q_{l_a}$ | $q_{h_a}$ | $q_{q_b}$          | $q_{l_h}$ | $q_{h_h}$ | de cada vetor |
| $v_1 = v67 = E + iE$        |                      |           |           |                    |           |           | $U_1$         |
| $v_2 = v23 = 3E + iE$       | U                    |           |           |                    |           |           | $t_2$         |
| $v_3 = v11 = 2E + i2E \t 0$ |                      | $\sim 0$  |           |                    |           |           | $t_3$         |

Tabela 1 – Sequência de aplicação dos vetores do exemplo 1.

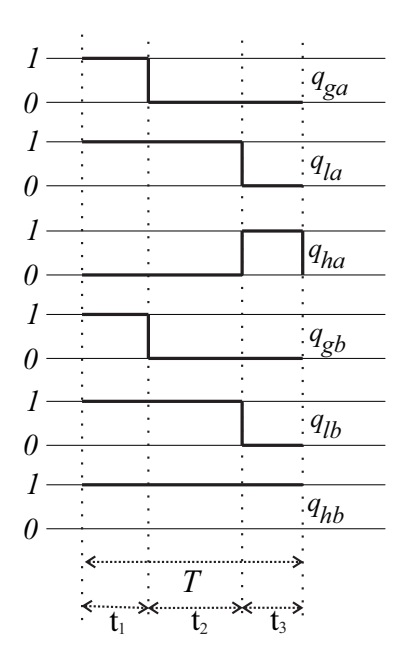

Figura 7 – Sequência das chaves referente ao exemplo 1.

#### 3.3 Level-Shifted PWM

Usando o *Level-Shifted PWM*, os sinais de comando das chaves de potência são obtidos comparando as tensões de referência $v_{g_{ab}}^*$ ,  $v_{l_{ab}}^*$  e  $v_{h_{ab}}^*$  (calculadas a partir de 3.1 a 3.3) com portadoras triangulares de alta frequência com mesmas fases e diferentes níveis.

O chaveamento sempre ocorre tal que apenas os dois vetores mais próximos da referência sejam utilizados durante cada período T das portadoras triangulares. Como dito durante a introdução, nesse trabalho, os barramentos CC são tais que  $v_{Cb} = 3v_{Ca}$ . Todos os vetores de tensão que podem ser utilizados para gerar  $v_{s_{ab}}$ e os estados das chaves correspondentes são mostrados na figura 8. Os vetores são nomeados como  $v_{s_{ab}}^j,$ onde  $j = 1, 2, 3, 4$ .

| $v_{S_{ab}}^4 =$            | $v_{\mathcal{S}_{ab}}^{\mathcal{S}}=$ | $v_{\mathcal{S}_{ab}}^2 =$ | $v_{S_{ab}}^{\prime} =$ |
|-----------------------------|---------------------------------------|----------------------------|-------------------------|
| $=$ $v_{Ca/2}$ - $v_{Cb/2}$ | $v_{Ca/2} - v_{Cb/2}$                 | $-v_{Ca/2} + v_{Cb/2}$     | $v_{Ca/2} + v_{Cb/2}$   |
|                             |                                       |                            |                         |
| $q_{sa} = 0$                | $q_{sa} = 1$                          | $q_{sa} = 0$               | $q_{sa} = 1$            |
| $q_{sb} = 1$                | $q_{sh} = 1$                          | $q_{sh} = 0$               | $q_{sh} = 0$            |

Figura 8 – Vetores de tensão $v_{s_{ab}}^j$ e estados das chaves correspondentes.

O chaveamento é feito comparando cada tensão  $v^*_{s_{ab}}$  com a correspondente portadora triangular. Uma representação gráfica das portadoras é mostrada na figura 9 e a tabela 2 mostra as portadoras que devem ser utilizadas de acordo com o intervalo em que  $v_{s_{ab}}^*$ é localizado.

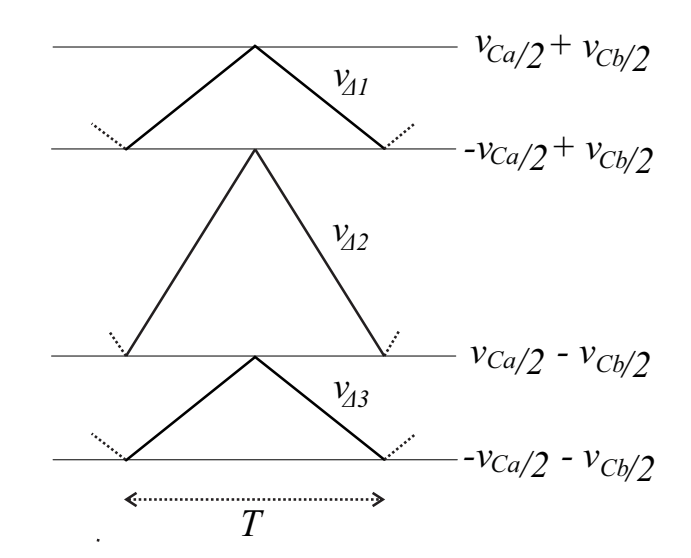

Figura 9 – Representação das portadoras triangulares do *Level-Shifted PWM*.

Tabela 2 – Portadoras utilizadas pelo *Level-Shifted PWM*.

| Intervalo onde $v_{s_{ab}}^*$ é localizado – Portadora utilizada                                                                                                    |                |
|----------------------------------------------------------------------------------------------------|----------------|
| $\begin{array}{l} \frac{-v_{Ca}}{2}+\frac{v_{Cb}}{2}< v^*_{s_{ab}}\leqslant \frac{v_{Ca}}{2}+\frac{v_{Cb}}{2}\\ \frac{v_{Ca}}{2}-\frac{v_{Cb}}{2}< v^*_{s_{ab}}\leqslant \frac{v_{Ca}}{2}+\frac{v_{Cb}}{2}\\ \frac{-v_{Ca}}{2}-\frac{v_{Cb}}{2}< v^*_{s_{ab}}\leqslant \frac{v_{Ca}}{2}-\frac{v_{Cb}}{2} \end{array}$ | $v_{\Lambda1}$ |
|                                                                                                    | ひへっ            |
|                                                                                                    |                |

### 3.4 Level-Shifted PWM Modificado

É possível modificar o *Level-Shifted PWM* de forma a controlar a tensão nos capacitores. A tabela 3 mostra todos os vetores de tensão que podem ser utilizados para gerar  $v_{s_{ab}}$  e o fluxo de potência correspondente em cada capacitor quando a corrente  $i$  é positiva. Quando a corrente é negativa, o fluxo de potência é oposto ao apresentado na tabela.  $P_a$ 

e  $P_b$  representam a energia armazenada nos barramentos CC A and B, respectivamente. Cada  $v_{s_{ab}}$  possui uma corrente respectiva: 1)  $i = i_g$ , quando  $s = g$ ; 2)  $i = -i_l$ , quando  $s = l$  e 3)  $i = i_g - i_l$ , quando  $s = h$ .

Vetores Combinação de chaves Fluxo de potência possíveis *<sup>a</sup>*  $q_{s_b}$   $P_a$   $P_b$  $\overline{v}$ 1  $\frac{1}{s_{ab}} =$  $v_{Ca}$  $rac{Ca}{2}$  +  $v_{Cb}$  $\overline{2}$ 1 0 aumenta aumenta  $\overline{v}$ 2  $\frac{2}{s_{ab}}= \bar{v}_{Ca}$  $rac{Ca}{2}$  +  $\frac{\bar{v}_{Cb}}{2}$  $\overline{2}$ 0 0 diminui aumenta  $\overline{v}$ 3  $\frac{3}{s_{ab}} =$  $\frac{v_{Ca}}{c_{a}}$  $rac{Ca}{2}$  –  $\frac{v_{Cb}}{c_b}$  $\overline{2}$ 1 1 aumenta diminui  $\overline{v}$ 4  $\frac{4}{s_{ab}} = \bar{v}_{Ca}$  $rac{Ca}{2}$  –  $\bar{v}_{Cb}$  $\overline{2}$ 0 1 diminui diminui

Tabela 3 – Níveis de tensão e o fluxo de potência correspondente quando a corrente é positiva.

Utilizando os dados apresentados na tabela 3, foi criada a tabela 4 que apresenta a melhor portadora a ser utilizada dependendo do fluxo de potência desejado nos barramentos. A figura 10 apresenta as portadoras triangulares adicionais que, em conjunto com as portadoras apresentadas na figura 9, são utilizadas pela técnica desenvolvida.

Tabela 4 – Melhores portadoras a serem utilizadas de forma a aumentar ou diminuir  $P_a$ .

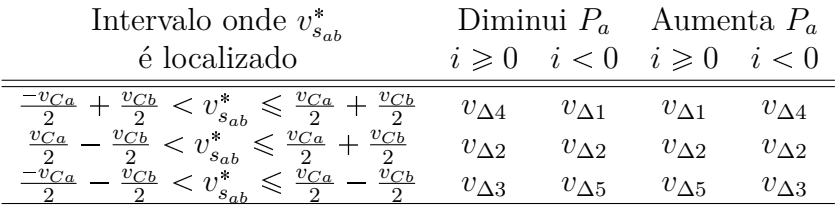

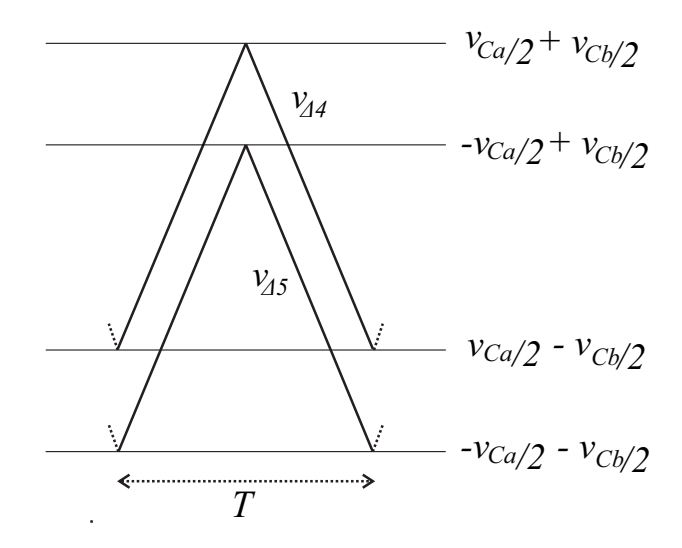

Figura 10 – Representação das portadoras adicionais utilizadas pelo *Level-Shifted PWM* modificado.

Durante o regime permanente, as potências de entrada e de saída são iguais e a tensão média nos capacitores  $v_{Cm}$ é constante. A abordagem apresentada procura controlar o fluxo de potência entre os dois capacitores de forma a manter  $v_{Ca}$  e  $v_{Cb}$  em seus valores corretos.

A desvantagem dessa situação é que em alguns momentos, visando corrigir a tensão nos capacitores, os níveis de tensão que garantem a menor distorção harmônica não podem ser utilizados. O *Level-Shifted PWM* modificado consiste em utilizar a tabela 4 para encontrar as portadoras que serão comparadas a uma ou mais tensões  $v_{s^*_{ab}}$ e utilizar a tabela 2 para encontrar as portadoras que serão comparadas às demais tensões de referência.

Durante esse trabalho, foi visto que, para corrigir as tensões nos barramentos, é suficiente utilizar essa técnica apenas para gerar  $v_{g_{ab}}$ , enquanto se utiliza a versão tradicional do *Level-Shifted PWM* para gerar  $v_{l_{ab}}$  e  $v_{h_{ab}}$ . Esse fato garante bons resultados na distorção harmônica de  $v_l$ .

#### 3.4.1 Exemplo 2

Deseja-se gerar $v_g^*$ e  $v_l^*$ . Utilizando as equações 3.1-3.3, encontra-se  $v_{g_{ab}}^*$ ,  $v_{l_{ab}}^*$  e  $v_{h_{ab}}^*$ .

Caso  $v_{g_{ab}}^*$  pertença ao intervalo  $\frac{-v_{Ca}}{2} + \frac{v_{Cb}}{2} < v_{g_{ab}}^* \leq \frac{v_{Ca}}{2} + \frac{v_{Cb}}{2}$  e deseje-se diminuir a tensão no barramento A, a portadora utilizada pode ser  $v_{\Delta 1}$  ou  $v_{\Delta 4}$ , conforme a tabela 4. A escolha da portadora triangular dependerá do sentido da corrente  $i = i_q$ .

Quando  $i_g \geq 0$ , compara-se  $v_{g_{ab}}^*$  a  $v_{\Delta 4}$ . Se  $v_{g_{ab}}^* \geq v_{\Delta 4}$ ,  $q_{g_a} = 1$  e  $q_{g_b} = 0$ . Caso contrário,  $q_{g_a} = 1$  e  $q_{g_b} = 1$  (observe a figura 8).

Já quando  $i_g < 0$ , compara-se  $v_{g_{ab}}^*$  a  $v_{\Delta 1}$ . Se  $v_{g_{ab}}^* \ge v_{\Delta 1}$ ,  $q_{g_a} = 1$  e  $q_{g_b} = 0$ . Caso contrário,  $q_{g_a} = 0$  e  $q_{g_b} = 0$ . A figura 11 mostra como a comparação de  $v_{g_{ab}}^*$  com as portadoras triangulares é feita.

Isso garante o controle da tensão em cada barramento por meio de  $v_{g_{ab}}^{*}$ . Para encontrar  $q_{l_a}, q_{l_b}, q_{h_a}$  e  $q_{h_b}$ , utiliza-se a técnica *Level-Shifted PWM* tradicional escolhendo as portadoras que devem ser comparadas a  $v_{l_{ab}}^*$  e  $v_{h_{ab}}^*$  por meio da tabela 2. Por exemplo, se  $\frac{-v_{Ca}}{2} + \frac{v_{Cb}}{2} < v_{l_{ab}}^* \le \frac{v_{Ca}}{2} + \frac{v_{Cb}}{2}$ ,  $v_{l_{ab}}^*$  será comparado à  $v_{\Delta 1}$  e isso independe do sentido da corrente  $i = -i_l$ .

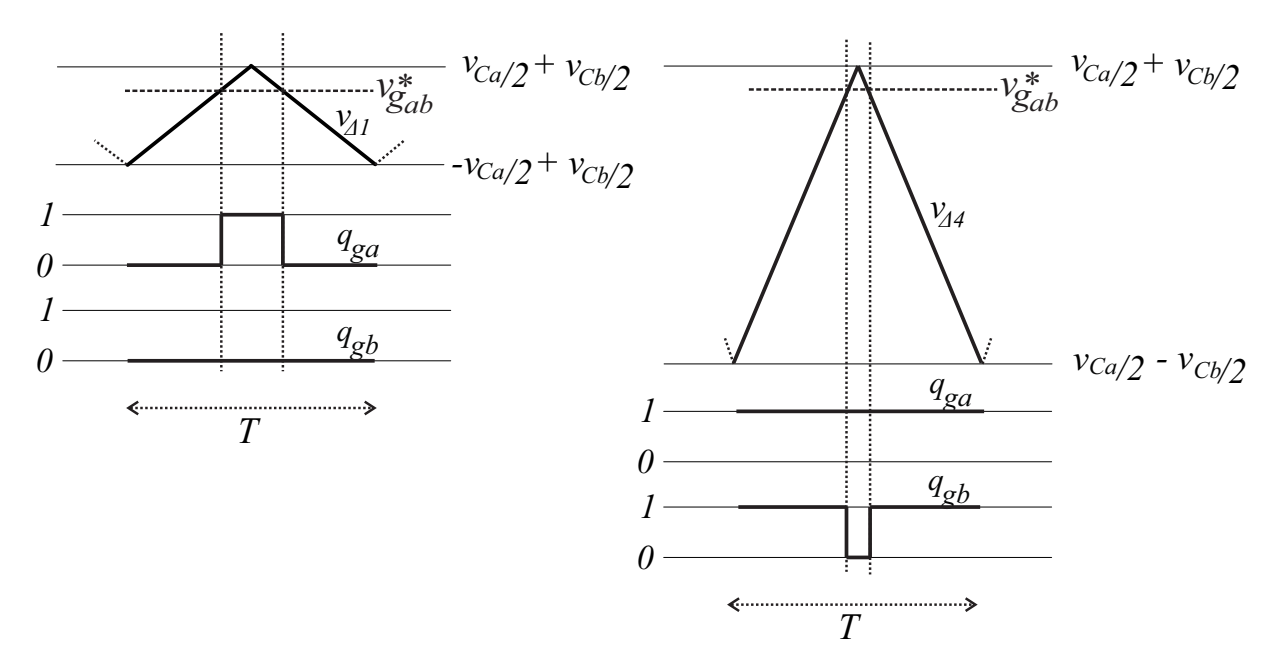

Figura 11 – Representação da comparação entre $v_{g_{ab}}^{\ast}$ e as portadoras triangulares para o exemplo 2.

## 4 Estratégias de Controle

Neste capítulo são mostradas, explicadas e discutidas as estratégias de controle empregadas no sistema apresentado. O objetivo do sistema de controle é controlar as tensões dos barramentos CC $v_{Ca}$ e $v_{Cb}$ de modo a mantê-las iguais às suas referências  $v_{Ca}^{\ast}$  $e v_{Cb}^*$ .

O controle apresentado é feito em cascata. A malha externa é relativa ao controle da tensão média nos barramentos  $(v_{Cm})$ , enquanto a malha interna é relativa ao controle da corrente  $i_g$  e da tensão  $v_{Ca}$ . Ao controlar  $v_{Cm}$  e  $v_{Ca}$ ,  $v_{Cb}$  também é controlado.

Um controle em malha fechada é utilizado de forma a regular a tensão média nos barramentos  $v_{C_m}$ . Um controlador proporcional integral (PI) é utilizado para controlar  $v_{Cm}$  por meio de  $i_g$  e um controlador PI ressonante é utilizado para controlar  $i_g$  por meio de  $v_g^*$ . O diagrama de controle é mostrado na figura 12.

O controlador $R_{Cm}$ recebe o erro $v_{Cm}^*-v_{Cm}$ e gera a amplitude da corrente de referência  $i_g^*$   $(I_g^*)$ . O valor da corrente de referência é calculado pelo bloco  $S_{in}$ , que sincroniza  $i_g^*$  a  $e_g$ , garantindo, então, fator de potência unitário na entrada do sistema.

O controlador  $R_{i_g}$  recebe o erro  $i_g^* - i_g$  e gera a tensão de referência  $v_g^*$ . Controladores PI ressonantes são capazes de controlar sinais senoidais e seus modelos são apresentados em [6].

Além de controlar $v_{C_m},$ é necessário manter $v_{C_a}$ e $v_{C_b}$ balanceados. Utilizando a técnica PWM vetorial, o barramento A tende a transferir energia para o barramento B durante um período completo das tensões. Isso acontece porque, nessa topologia, o barramento de maior tensão tem uma propensão natural de aumentar sua energia armazenada. Apesar dessa tendência de desbalancear a tensão nos capacitores, a modulação PWM vetorial gera ótimos resultados de distorção harmônica total ponderada (*Weighted Total Harmonic Distortion* - WTHD). Como solução, é possível utilizar o PWM vetorial combinado ao *Level-Shifted PWM* modificado para controlar  $v_{C_a}$  e  $v_{C_b}$ .

Para conseguir isso, uma estratégia em histerese é utilizada. Inicialmente, quando o erro da tensão  $v_{C_a}$  está confinado dentro da banda de histerese, o PWM vetorial é usado. Quando o erro da tensão ultrapassa a banda de histerese, o *Level-Shifted PWM* modificado é utilizado para trazer o erro de tensão de volta para zero. Após isso, o PWM vetorial volta a ser utilizado até que o erro da tensão novamente torne-se maior do que o valor permitido. Como dito no capítulo 3, para o *Level-Shifted PWM* modificado, corrigiremos as tensões nos barramentos por meio de  $v_{q_{ab}}$ , enquanto utilizaremos a versão tradicional do *Level-Shifted PWM* para gerar  $v_{l_{ab}}$  e  $v_{h_{ab}}$ .

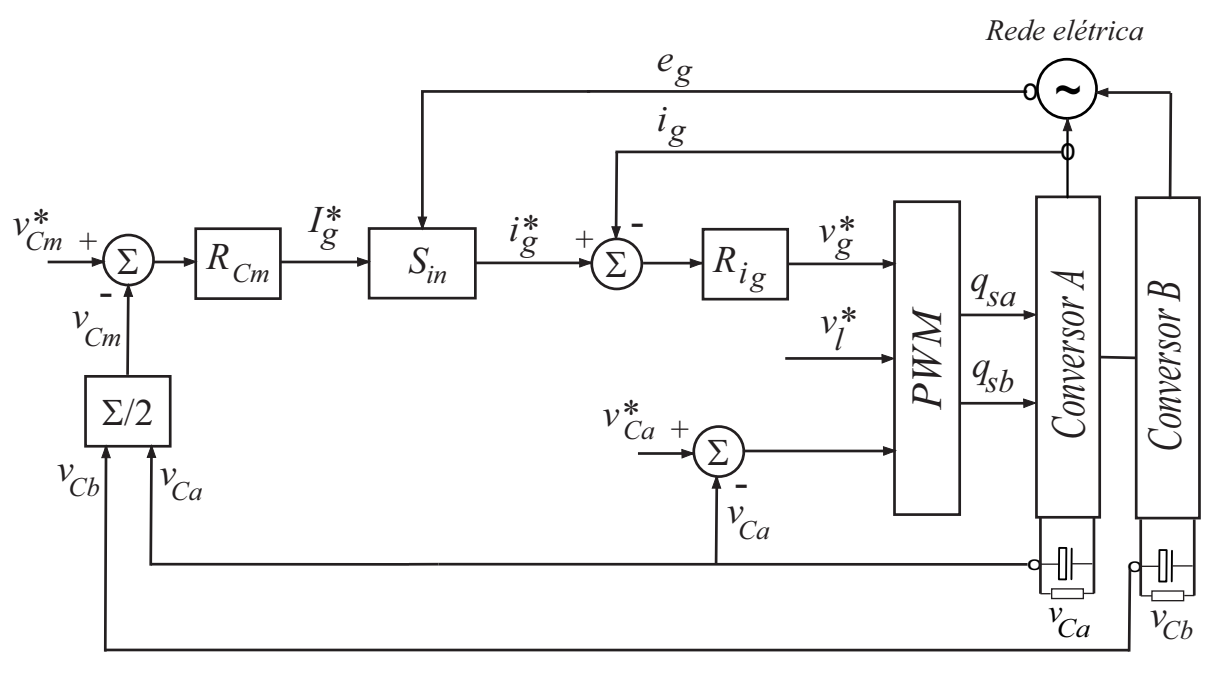

*Barramentos CC*

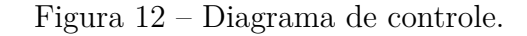

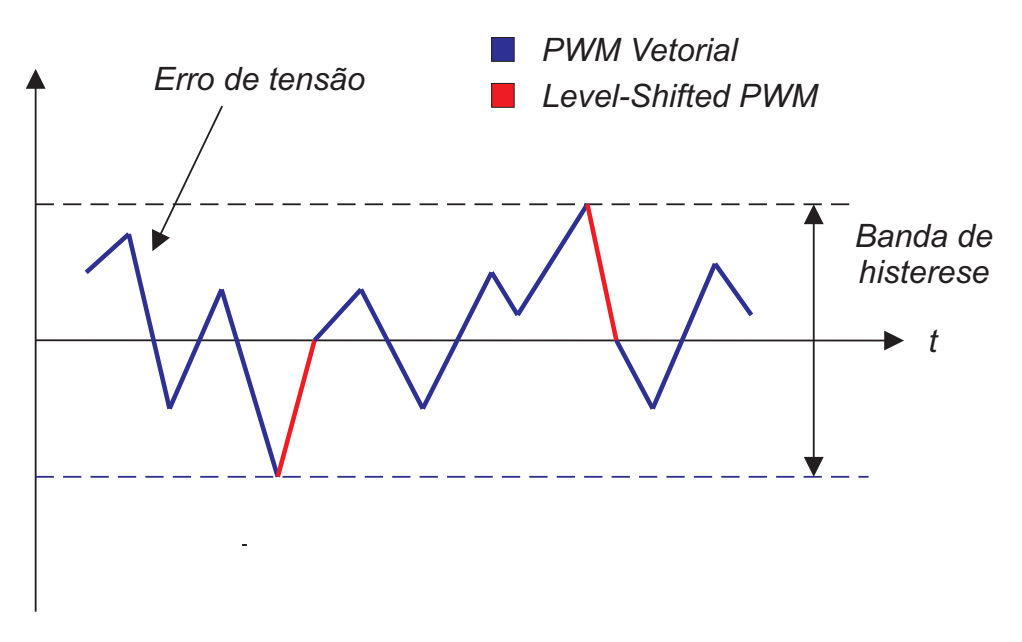

Figura 13 – Regulação da tensão utilizando histerese.

A figura 13 exemplifica como a regulação da tensão é feita. A cor do erro da tensão representa qual técnica de modulação está sendo utilizada. Quando em azul, o PWM vetorial está sendo utilizado. Já quando é mostrado em vermelho, está sendo utilizado o *Level-Shifted PWM*.

## 5 Resultados e Discussões

Neste capítulo são mostrados e discutidos os resultados de simulação das topologias de três e seis braços. As simulações foram realizadas no *software* MATLAB ® e os parâmetros utilizados comuns a todas as simulações, assim como os valores dos componentes, são descritos a seguir:

- Passo de cálculo:  $h = 1 \mu s$
- Período discreto:  $h_{disc} = 100 \ \mu s$
- Tensão de referência dos barramentos capacitivos:  $v_{Ca}^* = 100$   $V$ e $v_{Cb}^* = 300$   $V$
- Capacitância individual dos capacitores dos barramentos  $A e B$ :  $C = 2200 \mu F$

Parâmetros da rede elétrica:

- $\bullet\,$ Magnitude da tensão da rede elétrica: $E_g=380~V$
- Tensão fasorial da rede elétrica (correspondente à tensão instantânea  $e_g$ ):  $\hat{E}_g$  =  $E_g\angle 0^\circ$
- Frequência da rede elétrica:  $f_g=60$  Hz;  $\omega_g=120\pi$   $rad/s$
- Resistência associada à rede elétrica:  $R_g = 5 \Omega$
- $\bullet\,$  Reatância associada à rede elétrica:  $\omega_g L_g = 10,5181$   $\Omega\,$

Parâmetros da carga:

- Potência recebida pela carga:  $P = 1, 2 kW$
- Magnitude da tensão na carga:  $V_l = 400$  V

Ganhos dos controladores:

- $\bullet$  Ganho proporcional dos controladores PI  $R_{Cm}\colon K_{pCm}=0,4$
- Ganho integral dos controladores PI  $R_{Cm}$ :  $K_{iCm} = 90$
- Ganho proporcional dos controladores PI modificados  $R_{i_g}: K_{pi_g} = 69,75$
- Ganho integral dos controladores PI modificados  $R_{i_g}: K_{i i_g} = 12500$

O fator de potência e a tensão fasorial  $\hat{V}_l$  na carga não são os mesmos em todas as simulações. Por isso, esses valores serão citados durante as seções deste capítulo. O fator de potência na rede elétrica é mantido unitário por conta do bloco  $S_{in}$  que sincroniza a corrente  $i_q$  à tensão da rede elétrica  $e_q$ . O índice de modulação utilizado foi unitário.

#### 5.1 Resultados do PWM Vetorial com Fontes Ideais

Nessa seção é analisado o desempenho da técnica PWM vetorial apresentada no trabalho. Para garantir que o controle dos barramentos não influenciasse a análise das perdas e do WTHD dessa técnica, foram utilizadas fontes ideais durante essas simulações. Os fatores de potência na carga  $(\cos \varphi)$  analisados foram 1, 0,8 e 0,6.

Quando cos  $\varphi$  estava igual a 1 ou 0,8,  $v_l$  foi imposta adiantada em relação a  $e_g$  por um ângulo igual ao do fator de potência da carga. Com isso,  $e_q$  e  $i_l$  ficaram em fase. Como o fator de potência na entrada foi mantido unitário,  $i_q$  e  $i_l$  estiveram em fase, minimizando a corrente que circulou pelos braços compartilhados entre os lados retificador e inversor  $(i = i<sub>g</sub> - i<sub>l</sub>)$  e, consequentemente, as perdas dos IGBTs foram diminuídas.

A tensão  $v_l$  é mantida adiantada em relação a  $e_g$  pelo ângulo do fator de potência desde que o ângulo entre  $v_l$  e  $v_g$  possa ser mantido menor ou igual a 60 $^{\circ}$ . Do contrário, o ângulo entre  $v_l$  e  $v_g$  satura em  $60^\circ$  e não é mais possível manter  $i_g$  e  $i_l$  em fase. É o que acontece no caso de cargas altamente indutivas, como quando cos  $\varphi = 0, 6$ .

Cabe lembrar que  $60^{\circ}$  é a maior defasagem possível entre as tensões  $v_l$  e  $v_g$  utilizando esse conversor com a tensão total nos barramentos  $v_{C_t}$  igual a 1 pu. Para maiores defasagens, a tensão total nos barramentos  $(v_{Ct})$  precisa aumentar.

#### 5.1.1 Análise do WTHD

A distorção harmônica é calculada utilizando o WTHD das tensões geradas pelo conversor e sua equação é dada pela equação 5.1:

$$
WTHD_{\left(\% \right)} = \frac{100}{\gamma_1} \sqrt{\sum_{u=2}^{N_u} \left(\frac{\gamma_u}{u}\right)^2} \tag{5.1}
$$

onde  $\gamma_1$  é a componente fundamental da tensão,  $\gamma_u$  é a amplitude do componente harmônico de ordem  $u \in N_u$  é o número do harmônico considerado.

As tabelas 5 e 6 trazem a comparação entre as configurações de seis e três braços. O parâmetro  $\mu = 0$  gerou os melhores resultados durante as simulações da topologia de três braços, consequentemente esse valor foi utilizado durante a análise apresentada nesse trabalho.

| $\cos \varphi$ | $v_a$ WTHD $(\%)$ | $v_l$ WTHD $(\%)$ |
|----------------|-------------------|-------------------|
|                | 0,4571            | 0,3794            |
| 0, 8           | 0,3896            | 0,3195            |
| 0,6            | 0,3950            | 0,3297            |

Tabela 5 – WTHDs das tensões geradas pela topologia de três braços com  $\mu = 0$ .

Tabela 6 – WTHDs das tensões geradas pela topologia de seis braços.

| $\cos \varphi$ | $v_q$ WTHD $(\%)$ | $v_l$ WTHD $(\%)$ |
|----------------|-------------------|-------------------|
|                | 0,1737            | 0,1190            |
| 0, 8           | 0,2015            | 0,1188            |
| 0,6            | 0,20553           | 0,1612            |

É importante ressaltar que, para todos os fatores de potência na carga apresentados, a distorção harmônica do sistema de seis braços é menor que aquela apresentada pelo sistema de três braços.

A explicação para a baixa distorção harmônica pode ser obtida observando as figuras 14 a 19. A configuração de seis braços gera nove níveis de tensão enquanto a configuração de três braços gera apenas três níveis. O número de níveis gerados confirma com o que é mostrado no plano vetorial (6). Além disso, o uso do PWM vetorial faz com que os melhores vetores de tensão sejam sempre utilizados, contribuindo para uma menor distorção harmônica.

#### 5.1.2 Análise das Perdas nos IGBTs

As tabelas 7 e 8 mostram as perdas por condução, por chaveamento e totais das configurações de três e seis braços, respectivamente. O modelo utilizado para calcular as perdas nos IGBTs foi apresentado em [2] e inclui: 1) perdas por condução dos IGBTs e diodos; 2) perdas ao ligar o IGBT; 3) perdas ao desligar o IGBT e 4) perdas por comutação do diodo.

Tabela 7 – Perdas da topologia de três braços ( $\mu = 0$ ).

| $\cos \varphi$ | Condução $(W)$ | Chaveamento $(W)$ | Total $(W)$ |
|----------------|----------------|-------------------|-------------|
|                | 9,9463         | 49,4573           | 59,4036     |
| 0, 8           | 10,9359        | 50,6848           | 61,6207     |
| 0.6            | 14,8634        | 58,2298           | 73,0932     |

Tabela 8 – Perdas da topologia de seis braços.

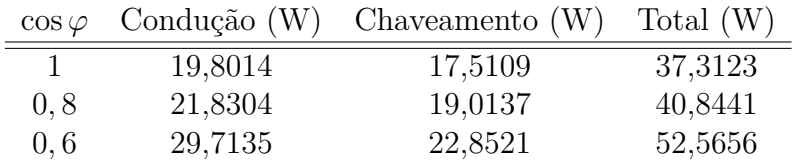

Como pode ser visto, na topologia de seis braços, as perdas por condução são maiores que aquelas da topologia de três braços. Isso é basicamente porque a topologia de seis braços tem duas vezes mais chaves de potência controladas do que a topologia de três braços. Entretanto, as perdas por chaveamento da configuração de seis braços são absolutamente menores que aquelas da configuração de três braços.

A redução nas perdas por chaveamento é muito mais significante que o aumento nas perdas por condução. Portanto, a topologia de seis braços tem uma performance melhor em termos de perdas totais. Isso é explicado porque os IGBTs do conversor A (barramento CC igual a  $v_{Ca}$ ) têm frequência de chaveamento maior do que aqueles pertencentes ao conversor B (barramento CC igual a  $v_{Cb} = 3v_{Ca}$ ). Enquanto isso, o barramento CC no caso da topologia de três braços é  $v_C = v_{Ca} + v_{Cb}$  e essa é a razão das altas perdas por chaveamento dessa configuração..

As tabelas 9 e 10 mostram a frequência de chaveamento de cada IGBT quando a frequência de amostragem é igual a  $f_{ch} = 10$   $kHz$ .

Tabela 9 – Frequência de chaveamento (kHz) dos IGBTs da topologia de três braços ( $\mu$  = 0).

| $\cos \varphi$ | $f_{q_q}$ | $f_{q_h}$ | $f_{q_l}$ |
|----------------|-----------|-----------|-----------|
|                | 8,16      | 6.00      | 4,86      |
| 0, 8           | 7.02      | 6.09      | 4.92      |
| 0.6            | 6.84      | 5.97      | $6.24\,$  |

Tabela 10 – Frequência de chaveamento (kHz) dos IGBTs da topologia de seis braços.

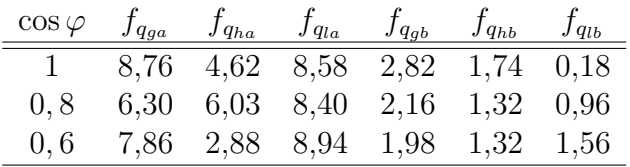

As perdas por chaveamento da topologia de seis braços podem ser ainda menores, já que é possível diminuir a frequência de chaveamento até que o WTHD das tensões geradas por esse conversor torne-se igual ao proveniente da topologia de três braços, como pode ser visto na tabela 11.

Tabela 11 – Perdas da topologia de seis braços quando com o mesmo WTHD da topologia de três braços.

| $\cos \varphi$ | Condução $(W)$ | Chaveamento $(W)$ | Total $(W)$ |
|----------------|----------------|-------------------|-------------|
|                | 19,8014        | 8,0493            | 27,8442     |
| 0, 8           | 21,8304        | 9,4511            | 31,2720     |
| 0,6            | 29,7135        | 11,2588           | 40,9511     |

#### 5.2 Resultados do Controle

Durante as simulações apresentadas nesta seção, o fator de potência na carga é  $\cos \varphi = 0.95$  e a tensão fasorial na carga (correspondente à tensão instantânea  $v_l$ ) é  $\hat{V}_l = V_l \angle 18, 19^\circ$ . O erro máximo de  $v_{Ca}$  permitido pela banda de histerese é igual a 3%.

As figuras 20 e 21 mostram os resultados da simulação do controle dos barramentos CC. Entre  $t = 0s$  e  $t = 0,05s$ , apenas a modulação vetorial foi utilizada para gerar as tensões  $v_q$  e  $v_l$  e isso desbalanceia as tensões nos barramentos. Como foi dito anteriormente, o PWM vetorial propicia a descarregamento do barramento CC A (de menor tensão), enquanto que realiza o oposto com o barramento CC B (de maior tensão).

Após  $t = 0,05s$ , o controle responsável por balancear os capacitores foi ligado e o uso da modulação *Level-Shifted PWM* modificada induziu as tensões a retornarem a seus valores originais. Após alcançar o regime permanente, será necessário utilizar o *Level-Shifted PWM* modificado apenas durante uma pequena fração do tempo para corrigir as tensões nos barramentos.

A figura 22 mostra a tensão na carga  $(v_l)$  gerada pelo sistema completo após atingir o regime permanente. A técnica *Level-Shifted PWM* modificada foi utilizada apenas durante 23*,* 8% do período das tensões e isso permitiu manter os barramentos balanceados e gerar resultados com baixa distorção harmônica

### 5.3 Figuras das simulações

As figuras referenciadas nas duas seções anteriores deste capítulo são mostradas nas páginas seguintes desta seção.

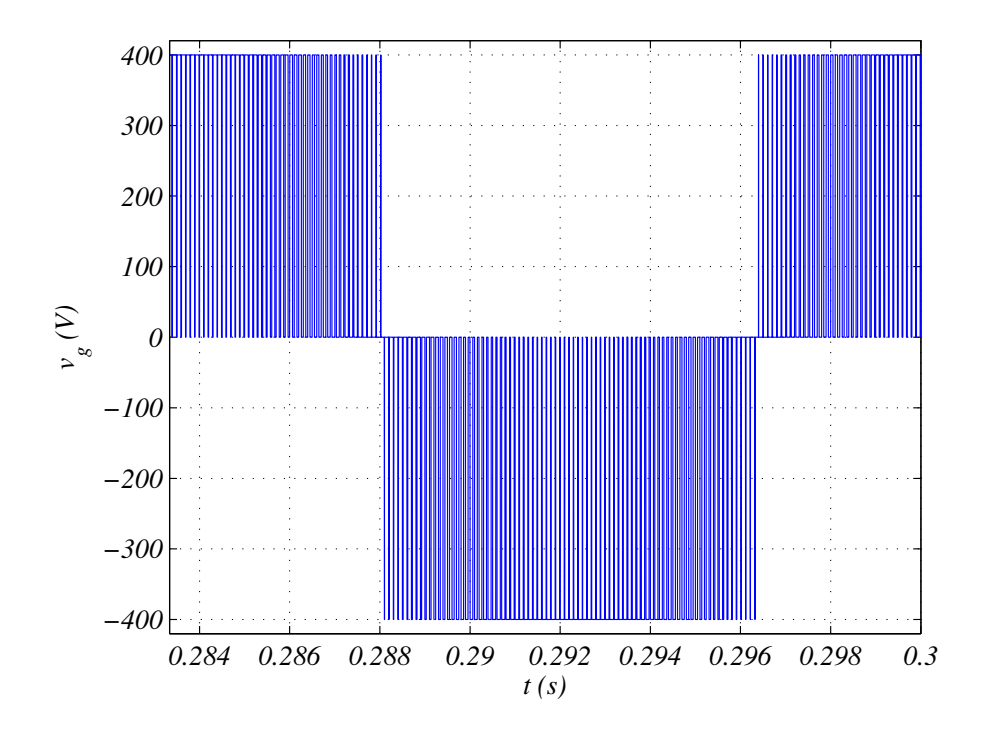

Figura 14 – Tensão  $v_g$ gerada pela topologia de três braços  $(\mu = 0)$ quando cos  $\varphi = 1$ .

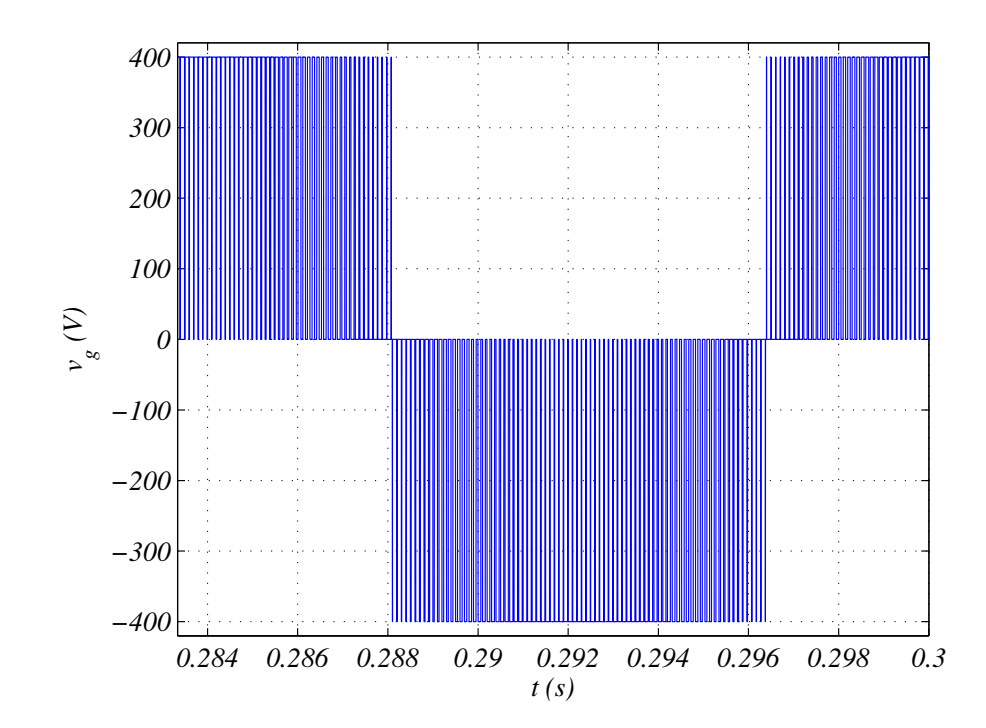

Figura 15 – Tensão $v_g$ gerada pela topologia de três braços  $(\mu=0)$ quando $\cos\varphi=0,8.$ 

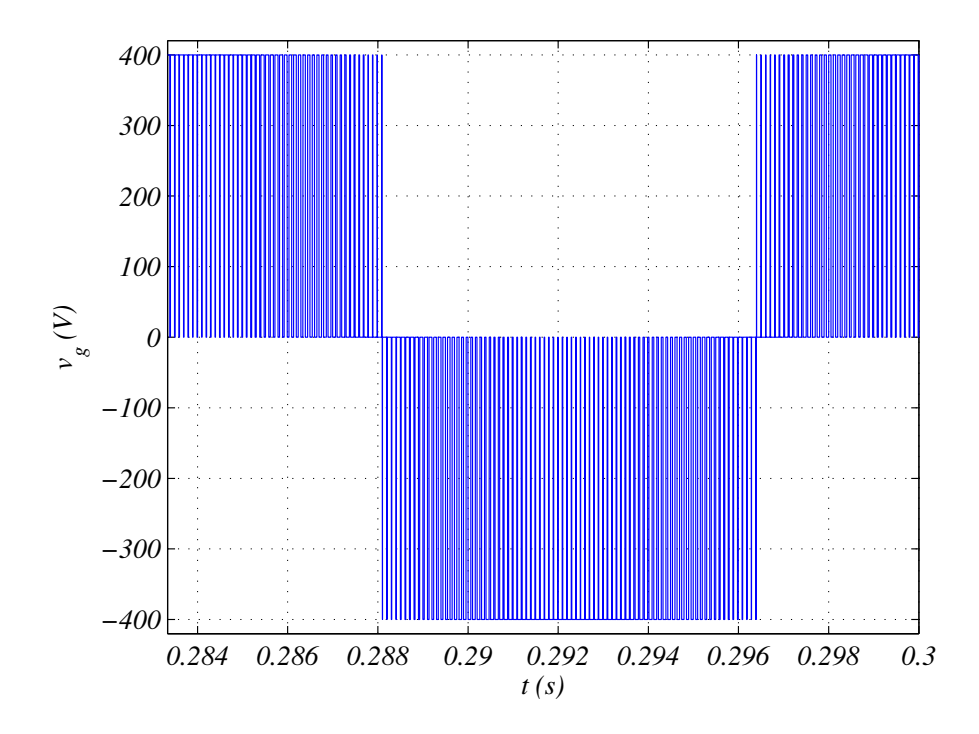

Figura 16 – Tensão  $v_g$  gerada pela topologia de três braços ( $\mu = 0$ ) quando cos  $\varphi = 0, 6$ .

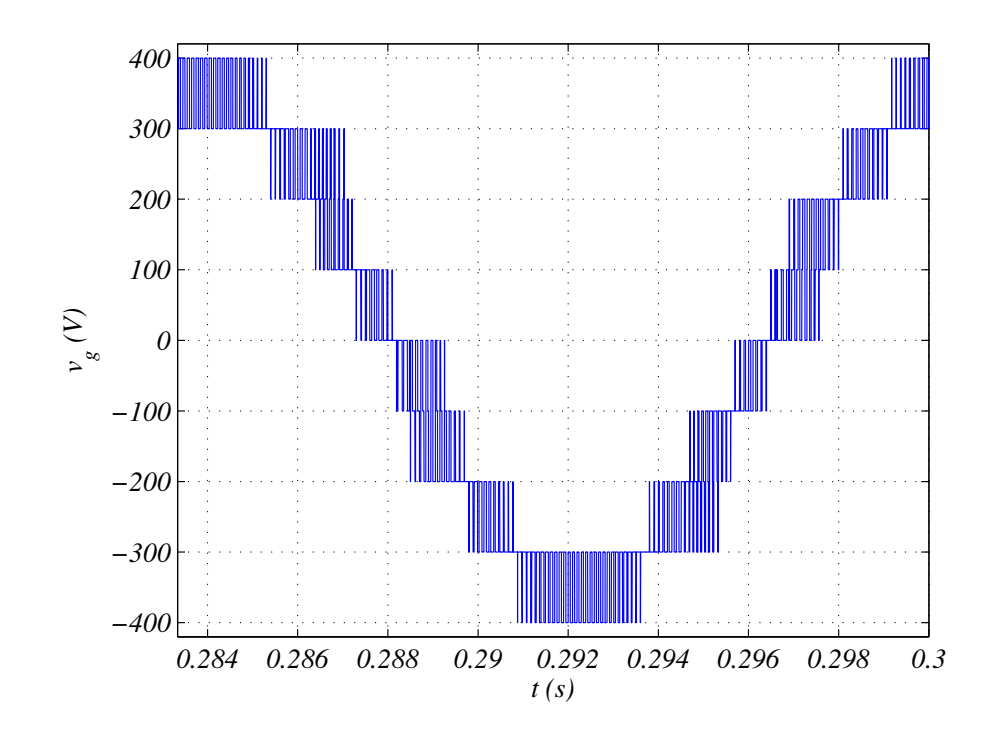

Figura 17 – Tensão  $v_g$  gerada pela topologia de seis braços quando  $\cos\varphi=1.$ 

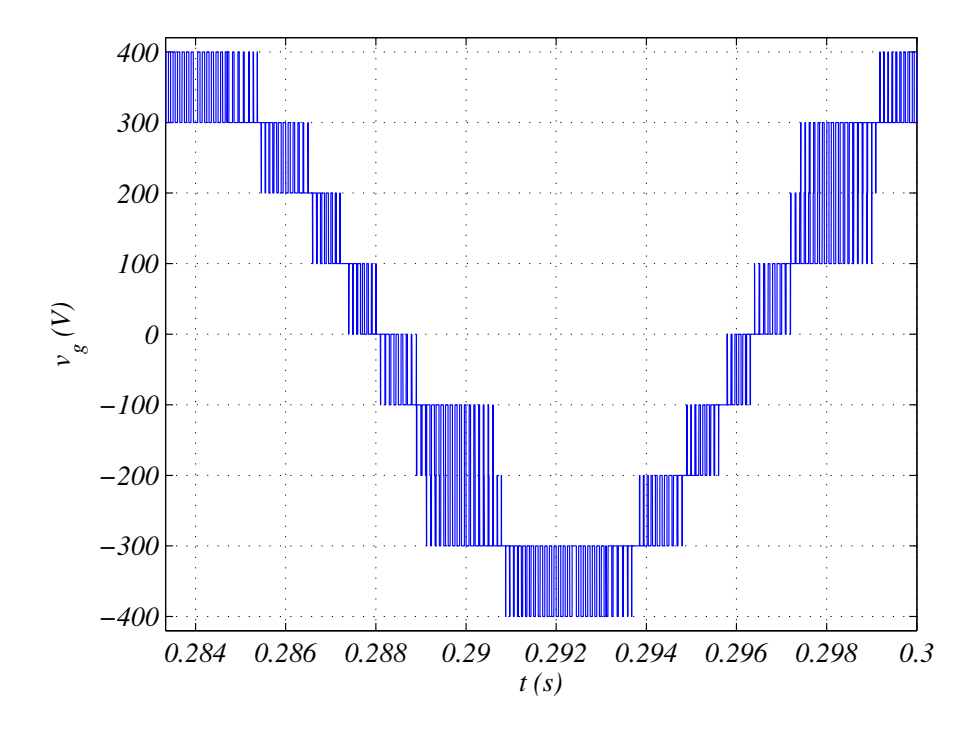

Figura 18 – Tensão $v_g$ gerada pela topologia de seis braços quando  $\cos\varphi=0,8.$ 

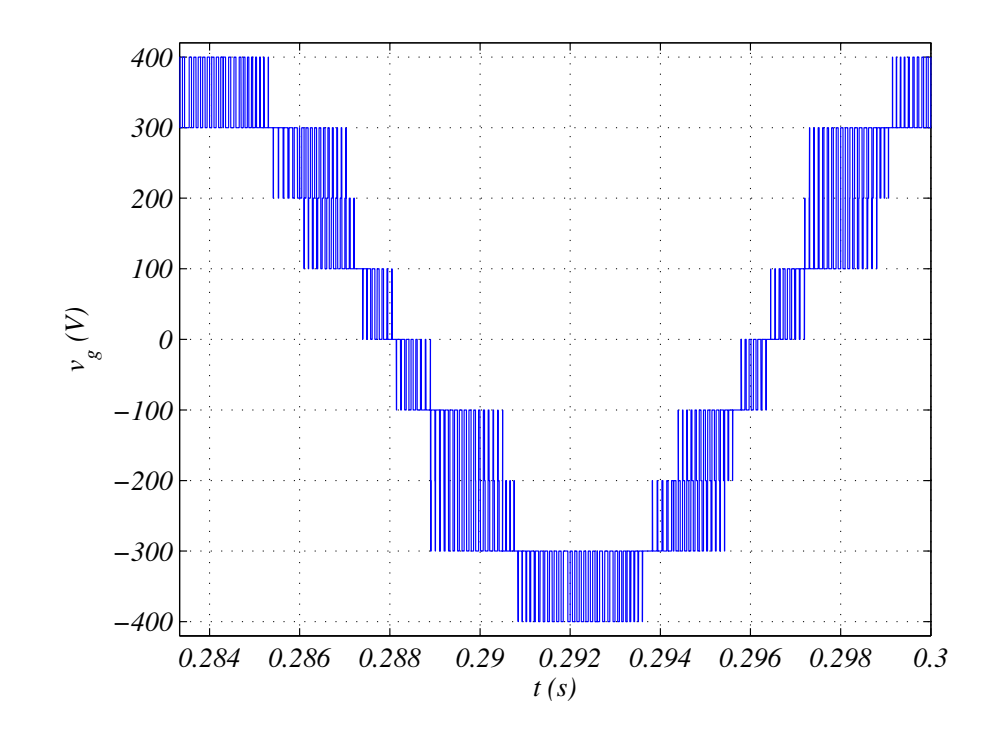

Figura 19 – Tensão  $v_g$  gerada pela topologia de seis braços quando  $\cos \varphi = 0, 6$ .

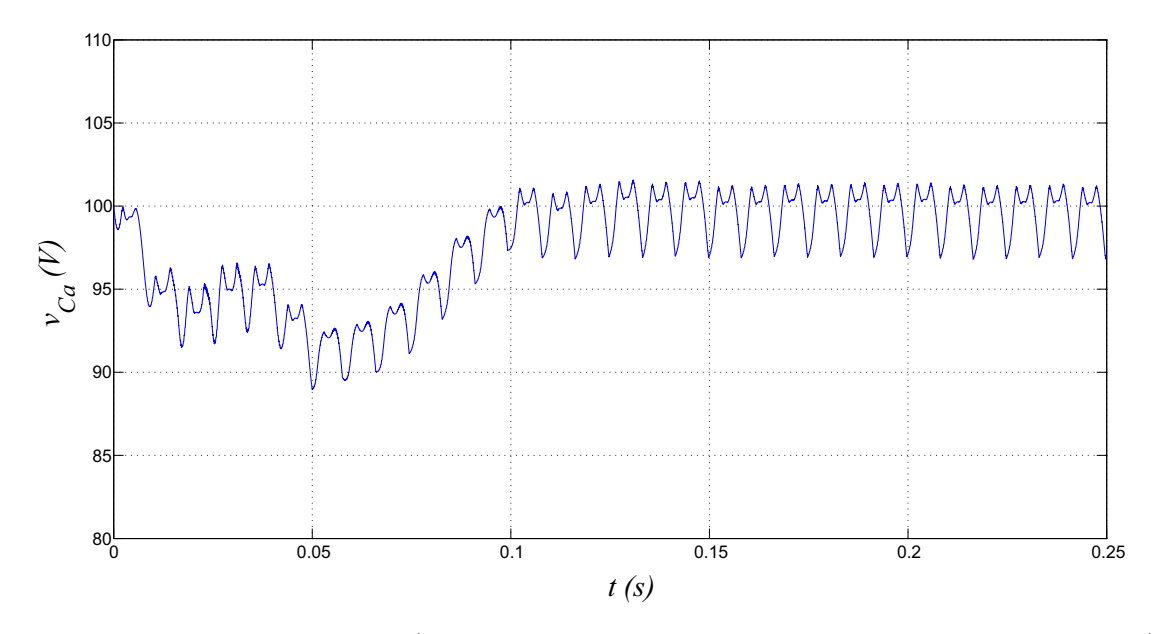

Figura 20 –  $v_{Ca}$  versus tempo (após  $t = 0,05s$ , o controle dos barramentos foi ligado).

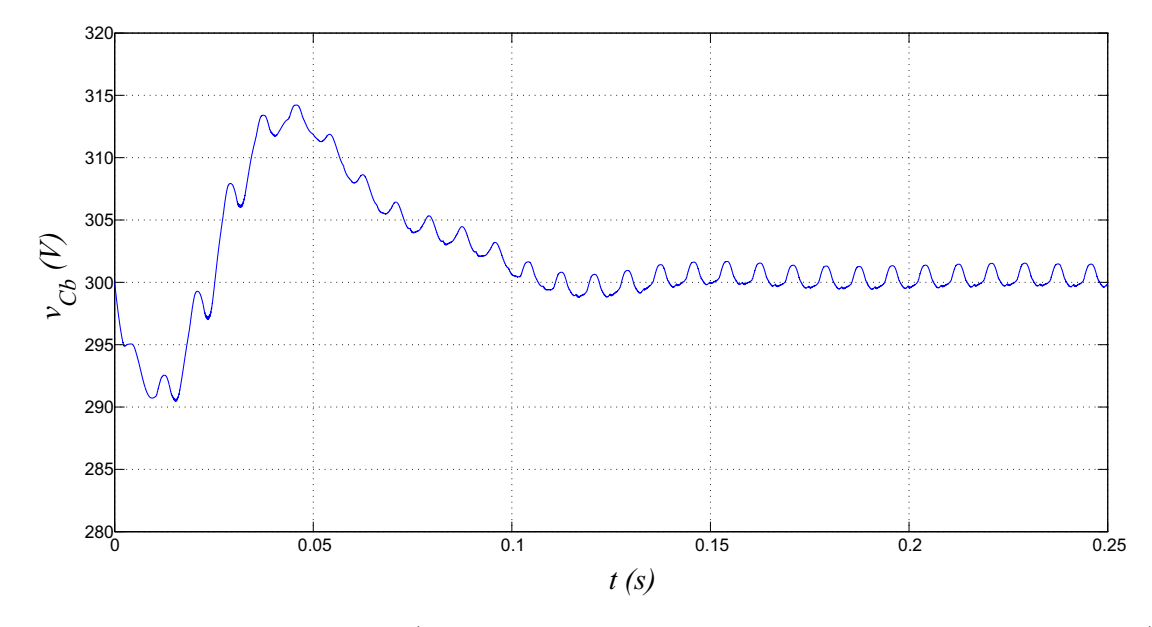

Figura 21 –  $v_{Cb}$  versus tempo (após  $t = 0,05s$ , o controle dos barramentos foi ligado).

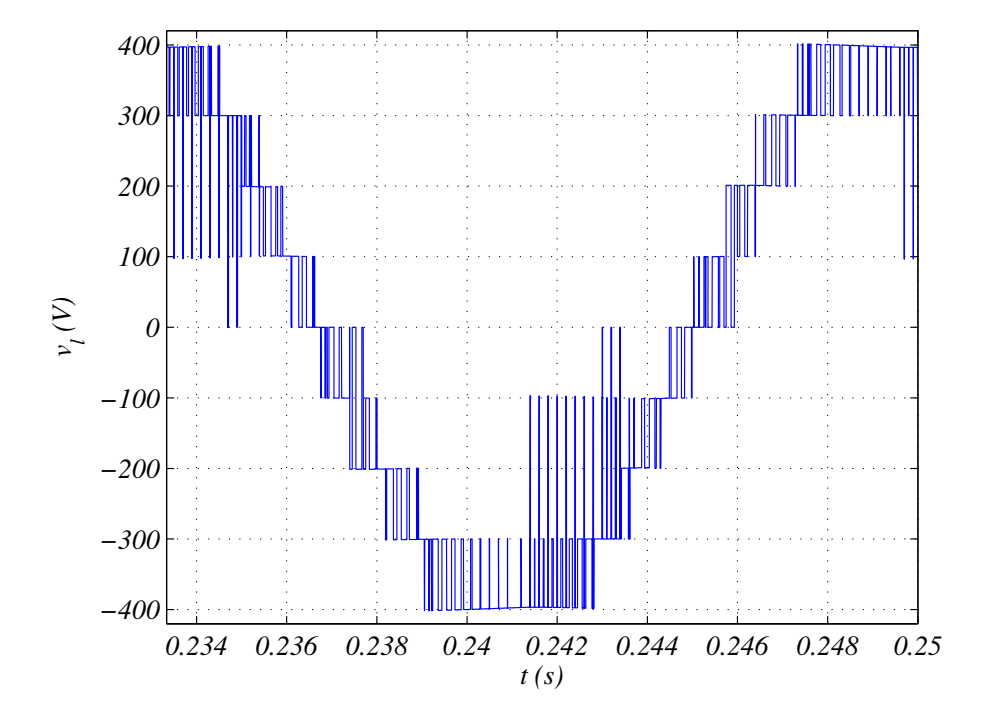

Figura 22 – Tensão  $v_l$  gerada pelo sistema completo quando  $\cos\varphi=0,95.$ 

## 6 Considerações Finais

O objetivo geral deste trabalho foi projetar e simular um conversor ca-cc-ca monofásico-monofásico para alimentar uma carga a partir de uma fonte. Para isso, um conversor multinível foi escolhido e as melhores técnicas de modulação PWM e de controle foram encontradas. Buscou-se um equilíbrio entre a redução das perdas por chaveamento e das distorções harmônicas das tensões.

O conversor multinível escolhido é composto por dois conversores de três braços conectados em série e com barramentos CC com valores distintos. O modelo do sistema foi apresentado e discutido no Capítulo 2.

Técnicas de modulação PWM foram propostas e detalhadas no Capítulo 3, sendo elas: 1) PWM escalar; 2) PWM vetorial; 3) *Level-Shifted PWM* e 4) *Level-Shifted PWM* modificado.

Uma estratégia de controle dos barramentos capacitivos foi apresentada durante o Capítulo 4. Um controle em malha fechada foi utilizado para manter  $v_{Cm}$  (a tensão média dos barramentos) dentro do valor correto e um controle em histerese foi utilizado de forma a manter as tensões nos barramentos CC iguais a seus valores de referência. Para realizar esse controle, foi utilizada técnica PWM vetorial em conjunto com o *Level-Shifted PWM* modificado.

No Capítulo 5 foram analisados os resultados coletados dos sistemas de três e de seis braços. Essas análises foram feitas com base em resultados de simulações realizadas no *software* MATLAB ®.

Na primeira parte do Capítulo 5 comparou-se o desempenho das topologias de três e seis braços. No caso da topologia de três braços, foi utilizada a técnica *Variable Shared-*Leg Voltage com o parâmetro  $\mu = 0$  apresentada em [4], já a topologia de seis braços utilizou a técnica de modulação PWM vetorial. Os dois conversores foram comparados em termos de distorção harmônica e perdas. Foi constatado que a topologia de seis braços com  $v_{Ca} = E e v_{Cb} = 3v_{Ca}$  tem um desempenho melhor do que a topologia de três braços.

Já na segunda parte do Capítulo 5, analisou-se o desempenho do controle e foi confirmado que o mesmo está de acordo com o esperado. Os barramentos CC conseguem ser mantidos bem próximos dos seus valores de referência, enquanto que as tensões geradas possuem distorções harmônicas baixas. A topologia de seis braços permite reduzir as tensões e a potência processada pelas chaves de potência. Observando todos os resultados, prova-se que a topologia de seis braços é uma opção viável para a aplicação desejada.

Devido à escassez de tempo não foi possível levar o trabalho até a fase de experi-

mental. Entretanto, os objetivos desse trabalho foram cumpridos, pois foi possível expor, detalhar, comparar e analisar os diferentes aspectos e etapas de realização do sistema de conversão proposto até a fase de simulação.

## Referências

- [1] G. Carrara, S. Gardella, M. Marchesoni, R. Salutari, and Giuseppe Sciutto. A new multilevel pwm method: a theoretical analysis. *Power Electronics, IEEE Transactions on*, 7(3):497–505, Jul 1992. Citado na página 1.
- [2] M.C. Cavalcanti, E.R. da Silva, D. Boroyevich, Wei Dong, and C.B. Jacobina. A feasible loss model for igbt in soft-switching inverters. In *Power Electronics Specialist Conference, 2003. PESC '03. 2003 IEEE 34th Annual*, volume 4, pages 1845–1850 vol.4, 2003. Citado na página 19.
- [3] J.M. Chang, W.N. Chang, and S.J. Chiang. Multilevel single-phase rectifier inverter with cascaded connection of two three-arm converters. *Electric Power Applications, IEE Proceedings*, 153(5):719–725, September 2006. Citado na página 1.
- [4] S.J. Chiang, T.-S. Lee, and J.M. Chang. Design and implementation of a single phase three-arms rectifier inverter. *Electric Power Applications, IEE Proceedings -*, 147(5):379–384, Sep 2000. Citado 2 vezes nas páginas 2 e 27.
- [5] L.G. Franquelo, J. Rodriguez, J.I. Leon, S. Kouro, R. Portillo, and M.A.M. Prats. The age of multilevel converters arrives. *Industrial Electronics Magazine, IEEE*, 2(2):28–39, June 2008. Citado na página 1.
- [6] C.B. Jacobina, M.B.deR. Correa, T.M. Oliveiro, A.M.N. Lima, and E.R. Cabral da Silva. Current control of unbalanced electrical systems. *Industrial Electronics, IEEE Transactions on*, 48(3):517–525, Jun 2001. Citado na página 15.
- [7] C.B. Jacobina, A.P.D. de Queiroz, A.C.N. Maia, E.R.C. da Silva, and A.C. Oliveira. Ac-dc-ac multilevel converters based on three-leg converters. In *Energy Conversion Congress and Exposition (ECCE), 2013 IEEE*, pages 5312–5319, Sept 2013. Citado na página 1.
- [8] Jih-Sheng Lai and Fang Zheng Peng. Multilevel converters-a new breed of power converters. In *Industry Applications Conference, 1995. Thirtieth IAS Annual Meeting, IAS '95., Conference Record of the 1995 IEEE*, volume 3, pages 2348–2356 vol.3, Oct 1995. Citado na página 1.
- [9] N. Mittal, B. Singh, S.P. Singh, R. Dixit, and D. Kumar. Multilevel inverters: A literature survey on topologies and control strategies. In *Power, Control and Embedded Systems (ICPCES), 2012 2nd International Conference on*, pages 1–11, Dec 2012. Citado na página 1.

[10] J. Rodriguez, S. Bernet, Bin Wu, J.O. Pontt, and S. Kouro. Multilevel voltage-sourceconverter topologies for industrial medium-voltage drives. *Industrial Electronics, IEEE Transactions on*, 54(6):2930–2945, Dec 2007. Citado na página 1.